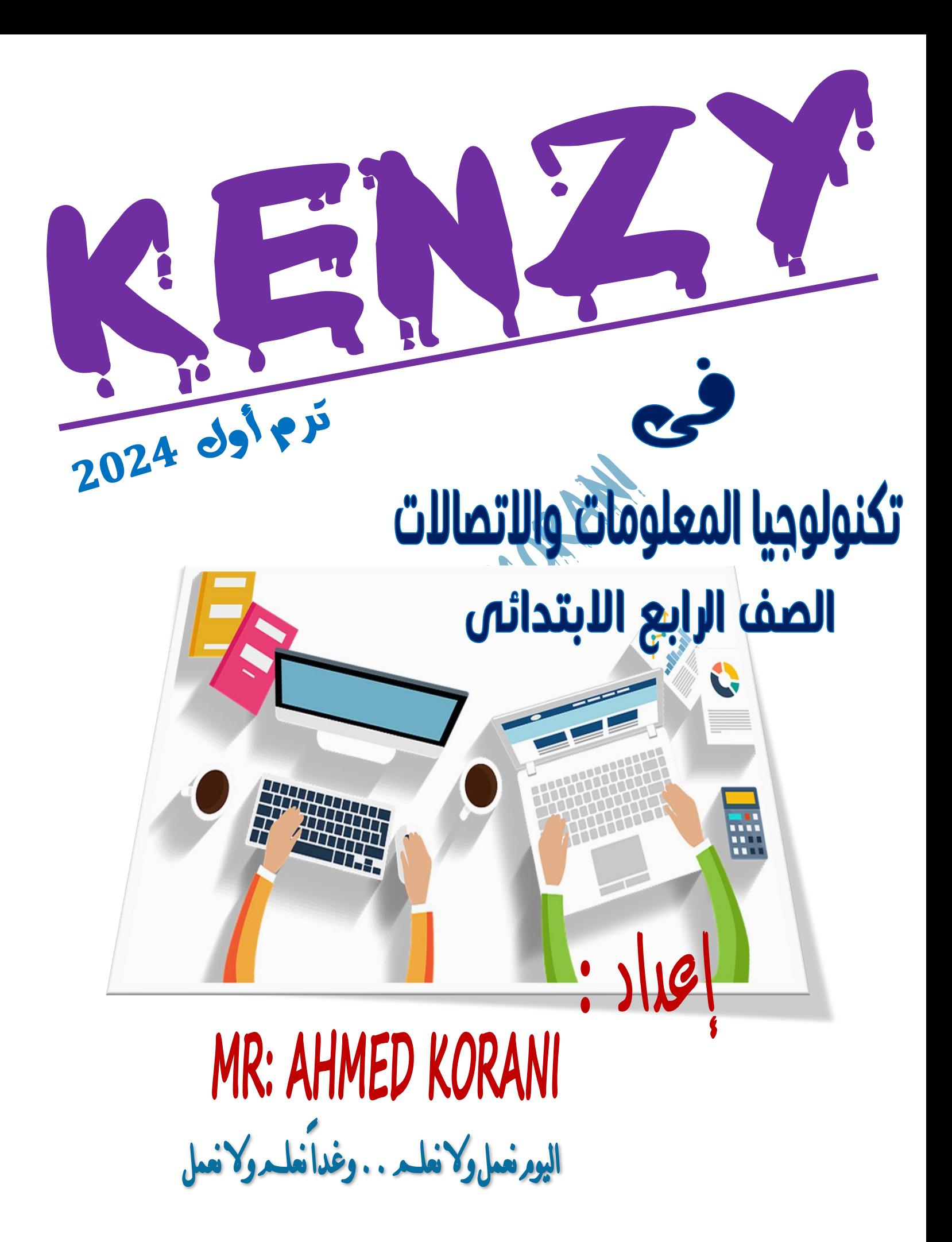

الدرس الاول

الستكشف النشط

سلسلة كنزى لتكنولوجيا المعلومات

**هو عالم آثار أمريكى ، استخدم أدوات مختلفة الستكشاف** 

**مواقع أثرية تغنيه عن الحفر .** 

**- أهمية هذه االدوات انها تساعد علماء االثار باالستكشاف بطرق بسيطة وسهلة توفر عليهم الجهد والتكلفة .** 

**كما ان هذه االدوات تساعدهم على اجراء مسح فوق االرض يحددون من خالله االماكن التى يريدون البحث فيها .**

– الطرق المستخدمة لاكتشاف ما في باطن الارض ( مسح فوق الارض ) :

**-1 الصور التى يحصل عليها عن طريق االقمار الصناعية .**

**-2 الطائرات بدون طيار . ) يتحكم فيها الطيار وهو على سطح االرض ( .** 

**-3 نظام تحديد المواقع العالمى GPS يقوم بتحديد مكان ما بواسطة األقمار الصناعية .** 

– الادوات التي يستخدمها علماء الآثار لاستكشاف ما في باطن الارض :

**يستخدم فى إيجاد األجسام المدفونة تحت االرض .** 

**يستخدم للعثور على المعادن الموجودة فى باطن االرض .**

**GPS يقوم بتحديد مكان ما بواسطة األقمار الصناعية .** 

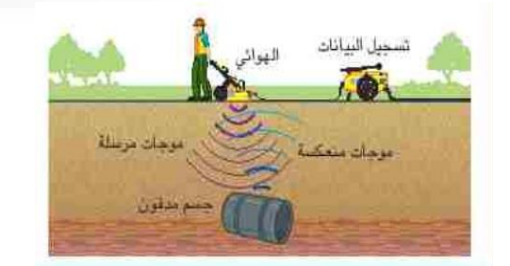

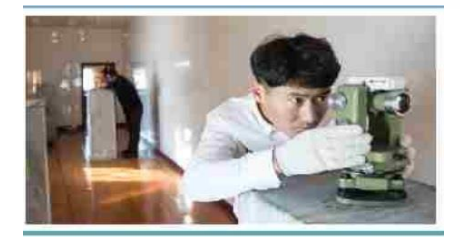

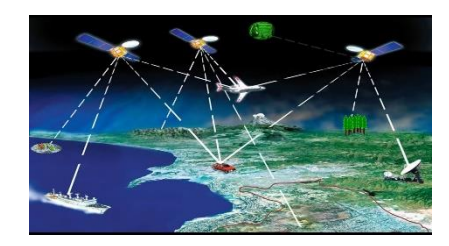

**الرادار المخترق لألرض مالحظات**

**مقياس المغناطيسية نظام تحديد المواقع** 

**\* أصبحت التكنولوجيا ضرورية لجميع أفراد المجتمع فهى تسهل علينا حياتنا وتساعدنا فى اكتشاف كل ما هو جديد ومفيد .** 

**\* يمكن أيضا للمهندسين المعماريين استخدام هذه االجهزة قبل البدء فى بناء المبانى للتأكد من عدم وجود أجسام معدنية او غير معدنية مدفونة تحت االرض لتجنب حدوث أضرار بعد ذلك .** 

أسئلة على الدرس الاول

<u>and the community of the community of the community of the community of the community of the community of the community of the community of the community of the community of the community of the community of the community</u>

**السؤال االول : اختر االجابة الصحيحة لكل مما يأتى :** 

**-1 يستخدم .......... لتحديد مكان شىء ما بواسطة االقمار الصناعية .** 

**) مقياس المغناطيسية - الرادار المخترق لألرض - نظام تحديد المواقع العالمى (** 

**-2 يفيد جهاز مقياس المغناطيسية ............... فى مجال عملهم .**

 **) المهندسين - علمين المُعلمين الم - األطباء (** 

**-3 يستخدم ............ إليجاد األجسام المدفونة تحت االرض .**

**) الرادار المخترق لألرض - نظام تحديد المواقع العالمى - مقياس المغناطيسية (** 

**-4 يعتبر ألبرت لين أحد علماء .............. ) األحياء - الطب - اآلثار (** 

سلسلة كنزى لتكنولوجيا المعلومات

**-5 يمكن التقاط صور لالماكن عن طريق ..............** 

**) األقمار الصناعية - طائرات بدون طيار - كل ما سبق (** 

**-6 للكشف عن المعادن المدفونة تحت االرض نستخدم .............**

 **) الرادار المخترق لألرض - نظام تحديد المواقع العالمى - مقياس المغناطيسية (** 

**-7 نظام تحديد المواقع العالمى GPS يستخدم لتحديد االماكن عن طريق االتصال بـ ............** 

 **) الرادار المخترق لألرض - االقمار الصناعية - ال شىء مما سبق ( -8 يستخدم .................. لتحديد مواقع األجسام فوق سطح االرض . ) الرادار المخترق لألرض - نظام تحديد المواقع العالمى - مقياس المغناطيسية ( السؤال الثانى : ضع عالمة ) √ ( أو عالمة ) X ) أمام العبارات اآلتية : -1 حتى تتمكن من استخدام التكنولوجيا . يجب أن تكون عالما ) ( -2 يمكنك الحصول على الصور لبعض األماكن باستخدام طائرات دون طيار . ) ( -3 تساعدك التكنولوجيا الجراء مسح فوق االرض الكتشاف المواقع األثرية . ) ( -4 يستخدم الرادار المخترق لألرض لتحديد مواقع االجسام فوق سطح االرض . ) ( -5 يعتمد نظام تحديد المواقع GPS على االقمار الصناعية لتحديد االماكن بدقة . ) ( -6 يستخدم مقياس المغناطيسية للعثور على المعادن فى باطن االرض . ) (** 

**-7 اعتمد المهندسون على جهاز المغناطيسية فى تحدد أماكن البناء . ) (** 

**-8 يستخدم الرادار المخترق لألرض الكتشاف األجسام المدفونة تحت االرض . ) (** 

سلسلة كنزى لتكنولوجيا المعلومات

### التكنولوجيا وتطورها التارخى

مرت التكنولوجيا مراحل من التطور عبر الزمن |منها :

عصر ما قبل الثورة الميكانيكية (من عام ٣٠٠٠ ق .م الى ١٤٥٠ م ):

- **- بدأت الشعوب بالتوصل مع بعضها من خالل الصور والرسومات .** 
	- **) كما فى الكتابات الهيروغليفية (**
	- **- تم التواصل بعد ذلك باستخدام األحرف واألرقام .**
- **- ظهرت فيه أقالم الحبر ، وأقالم الرصاص ، والمخطوطات ، واالوراق ، والعداد الرقمى .**
- **- سجلت الشعوب من خالل تلك الكتابات الكثير من المعلومات التى تشكل عنصر اساسى لفهم التاريخ** 
	- **هذه المستندات والكتابات موجودة على االنترنت وبعضها على موقع بنك المعرفة المصرى .**

عصر الثورة الميكانيكية (من عام ١٤٥٠ م الى ١٨٤٠ م) :

- **- تم خالل هذه الفترة تسجيل كم كبير من المعلومات .**
- **- كان هناك دافع إليجاد وسائل مبتكرة لتسجيل المزيد من المعلومات ومشاركتها .**

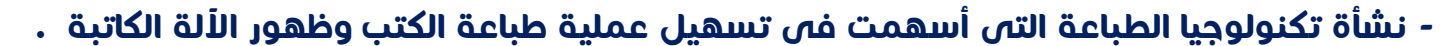

**- البدء فى استخدام آلة باسكالين وهى النسخة االولى من اآللة الحاسبة .** 

عصر الثورة الكهربائية – المكانيكية ( من عام ١٨٤٠ م الى ١٩٤٠ م )

- **- تم استخدام الكهرباء للمرة االولى فى هذة الفترة .**
- **- نتج عن ذلك اختراعات جديدة مثل الهاتف ، وجهاز الكمبيوتر**

**الرقمى االول ) بلغ ارتفاعه 8 أقدام وطوله 50 وزنه قدما 50 ( طنا ً**

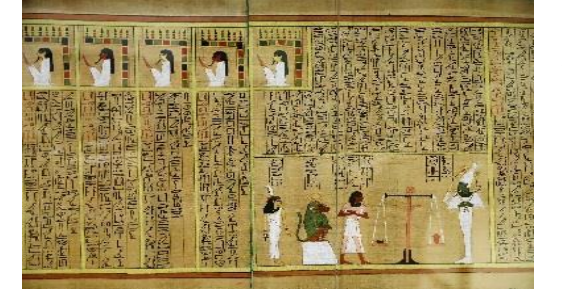

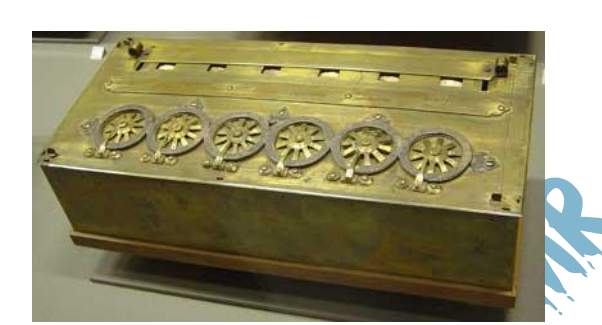

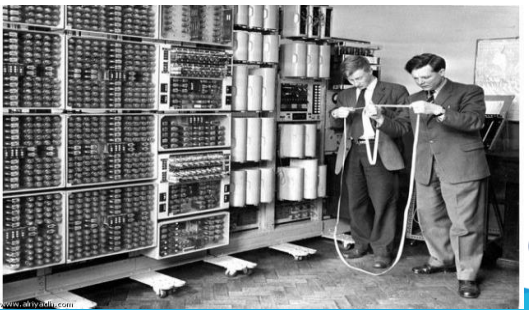

#### عصر الثورة الإلكترونية ( من عام ١٩٤٠ إلى الوقت الحاضر )

**- يعرف بعصر الثورة المعلوماتية ، حيث شهد ظهور اختراعات وإنجازات بسرعة مذهلة .** 

**- تم اختراع أجهزة الكمبيوتر واجهزة الكمبيوتر المحمولة والهاتف المحمول .**

**الى جانب األقمار الصناعية ونظام تحديد المواقع والخرائط عبر االنترنت .** 

**- التواصل مع األخرين حول العالم من خالل البريد االلكترونى والرسائل النصية وبرنامج معالج الكلمات Word .**

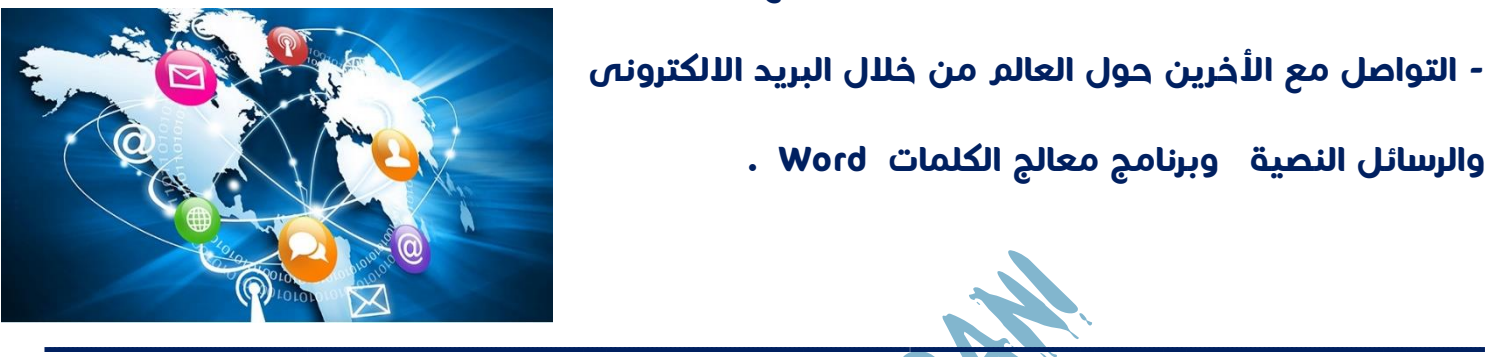

فلقا هلى الدرس الثانى

**السؤال االول : اختر االجابة الصحيحة لكل مما يأتى :** 

**-1 ظهر اول استخدم لآللة الحاسبة فى عصر ....................** 

**) الثورة االلكترونية - الثورة الميكانيكية - ما قبل الثورة الميكانيكية (** 

**-2 فى عصر ما قبل الثورة الميكانيكية كان يتم التواصل بين الشعوب عن طريق ...............** 

 **) الرسائل االلكترونية - الهاتف المحمول - الصور والرسومات (** 

**-3 يعرف عصر ................. بعصر الثورة المعلوماتية وظهر فيه اختراعات وانجازات مذهلة .**

**) الثورة الكهربائية - الثورة اإللكترونية - الثورة الميكانيكية (** 

**-4 اعتمد االشخاص فى عصر الثورة الكهربائية على ................ فى تسجيل المعلومات .** 

 **) آلة الطباعة - جهاز تسجيل الصوت - الهواتف الذكية (** 

**-5 ظهر استخدام أقالم الرصاص وأقالم الحبر فى عصر ..............**

 **) الثورة الميكانيكية - ما قبل الثورة الميكانيكة - الكهربائية ( -6 يتم التواصل فى وقتنا الحالى مع االشخاص اآلخرين حول العالم عن طريق ............ ) البريد االلكتروني - المخطوطات - ألة الكاتبة ( -7 ظهر اول استخدام لتكنولوجيا الطباعة وظهر ألة الطابعة فى عصر ............... . ) الثورة الميكانيكية - الثورة اإللكترونية - الثورة الكهربائية ( -8 ظهرت األقمار الصناعية ونظام تحديد المواقع فى عصر .............. ) الثورة الميكانيكية - الثورة الكهربائية - الثورة اإللكترونية ( السؤال الثانى : ضع عالمة ) √ ( أو عالمة ) X ) أمام العبارات اآلتية : -1 التعرف النسخة األولى من اآللة الحاسبة باسم ألة باسكالين . ) ( -2 ظهر استخدام المخطوطات واالوراق فى عصر الثورة الميكانيكية . ) ( -3 يطلق على عصر الثورة الكهربائية عصر الثورة المعلوماتية . ) ( -4 تم استخدام الخرائط عبر االنترنت فى عصر الثورة اإللكترونية . ) ( -5 يستخدم نظام تحديد المواقع GPS فى تحديد االماكن التى ترغب فى زيارتها . ) ( -6 ظهر استخدام الكهرباء ألول مرة فى عصر الثورة الميكانيكية . ) ( -7 يتم التواصل بين االفراد فى عصر الثورة اإللكترونية عن طريق الرسائل النصية . ) ( -8 فى عصر ما قبل الثورة الميكانيكية تم اختراع جهاز الكمبيوتر الرقمى األول . ) ( -9 يوجد بعض المخطوطات التى سجلت فى عصر ما قبل الثورة الميكانيكية على موقع بنك المعرفة المصرى . ) (** 

**-10 بدأت الثورة التكنولوجية فى عصر الثورة الكهربائية . ) (** 

 **: هو جهاز إلكترونى لديه القدرة على تخزين البيانات والمعلومات ، ومعالجة هذه البيانات واسترجاعها .** 

الدرس الثّالثّ

مكونات جهاز الكمبيوتر

**- يمكن استخدامه لكتابة الوثائق ورسائل البريد االلكترونى ، وااللعاب وتصفح االنترنت ومقاطع الفيديو وإنشاء جداول البيانات .**

أنواع اجهزة الكمبيوتر

**-1 جهاز الكمبيوتر الشخصى -2 جهاز الكمبيوتر المحمول Laptop**

**-3 الجهاز اللوحى Tablet -4 االجهزة الذكية** 

**- لكى تتمكن من استخدام الكمبيوتر أنت بحاجة الى :** 

**: تستخدم فى إدخال البيانات data إلى جهاز الكمبيوتر ومنها : -1 لوحة المفاتيح Keyboard : تستخدم فى عملية الكتابة وإدخال الحروف واألرقام . -2 الفأرة Mouse أو شاشة اللمس : هى بيان توجيهى يعطى االوامر الى جهاز الكمبيوتر . شاشة اللمس : تعمل كبديل للفأرة فى إدخال االوامر عن طريق الشاشة ) باللمس ( . -3 الميكروفون Microphone : يستخدم فى إدخال الصوت والموسيقى . -4 آلة التصوير أو الكاميرا camera : تستخدم فى إدخال الصور والفيديو .**

**-5 الماسح الضوئى scanner : يقوم بمسح ونسخ ) إدخال ( صور ورقية ونصوص داخل الكمبيوتر** 

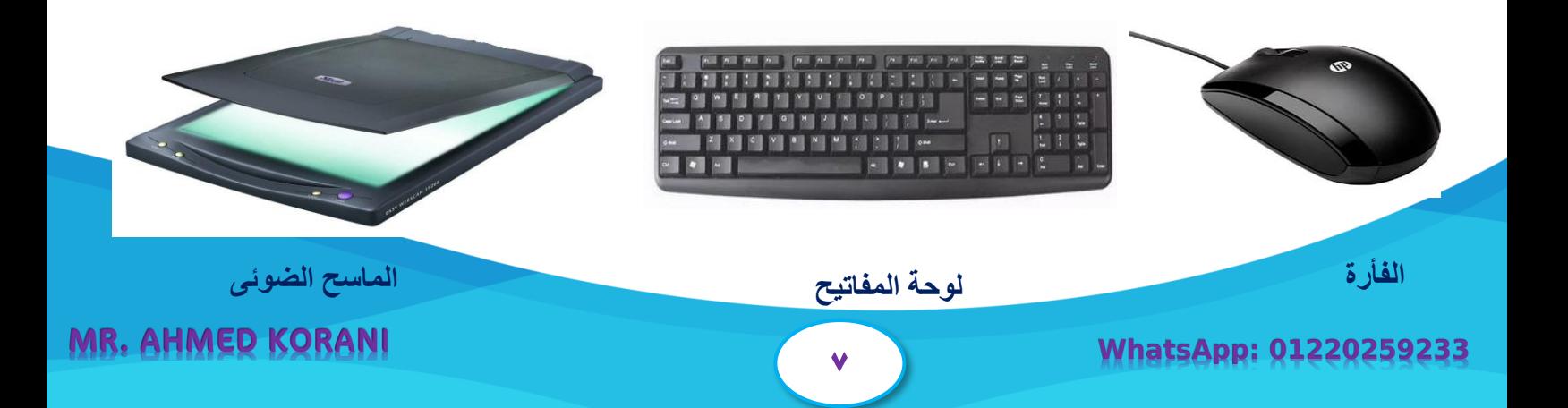

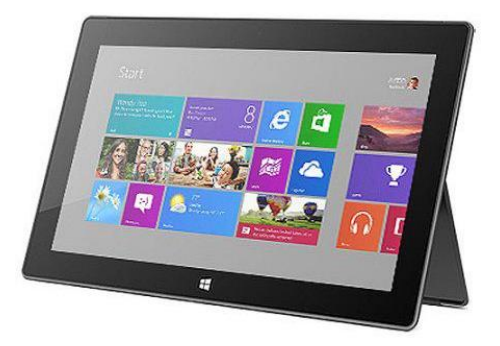

سلسلة كنزى لتكنولوجيا المعلومات

 **: مسئولة عن اخراج المعلومات information وعرضها بعد معالجتها . ومنها -1 شاشة العرض screen : عرض المعلومات البصرية ) نصوص وصور وفيديو ( . -2 نظام "برايل " الطرفى : عرض نص مكتوب بحسب نظام برايل ) خاص بالمكفوفين ( . -3 مكبر الصوت ) السماعات ( Speaker : اخراج معلومات سمعية ) صوت وموسيقى( . -4 مركب الكالم Synthesizer Speech: يتيح التكلم لغير الناطقين وإخراج كلمات سمعية . -5 آلة الطباعة Printer : تقوم بإخراج نصوص وصور على الورق .** 

#### **مالحظات**

**\* جهاز الكمبيوتر يعتمد عليك أنت ، فعندما تعطى بيانات جيدة ومفيدة تحصل على نتائج جيدة . \* تعتبر شاشة اللمس Screen Touch وحدة إدخال وإخراج فى نفس الوقت .** 

**\* لوحة مفاتيح برايل خاصة بالمكفوفين وتعبر بديلة للوحة المفاتيح .**

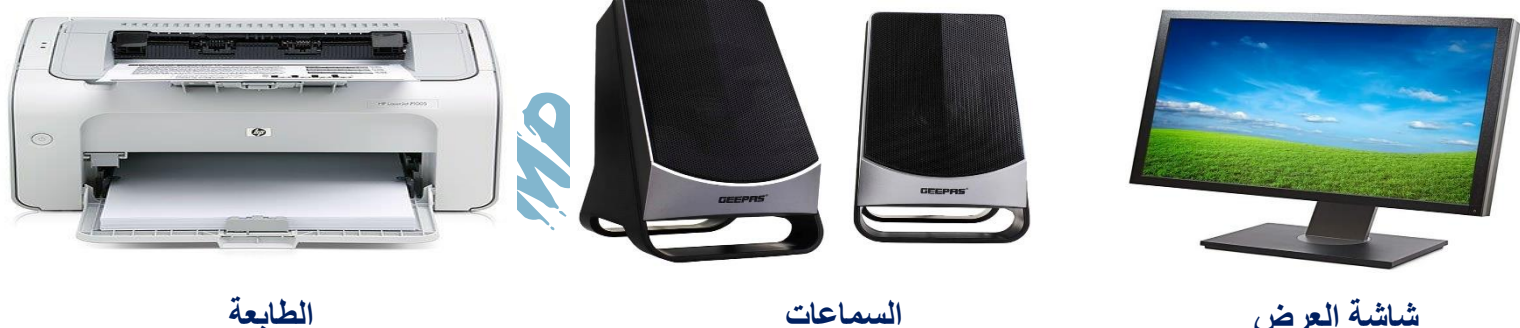

**ـــــــــــــــــــــــــــــــــــــــــــــــــــــــــــــــــــــــــــــــــــــــــــــــــــــــــــــــــــــــــــــ ــــــــــــــــــــــــــــــــــــــــــــــــــــــــــــــــــــــــــــــــــــــــــــــــــــــــــــــــــــــــــــــــــــــــــــــــــــــــــــــــــــــــــــــــــــــــــــ**

### أسسئلة على الدرس الثالث

**السؤال االول : اختر االجابة الصحيحة لكل مما يأتى :** 

**-1 يستخدم ............. فى إدخال النصوص والصور والرسومات من الورق الى جهاز الكمبيوتر .**

**) الميكروفون - الماسح الضوئى - مركب الكالم (** 

سلسلة كنزى لتكنولوجيا المعلومات

**-2 هناك نوع من أجهزة الكمبيوتر يشتغل عن طريق اللمس وهو ..............** 

 **) الجهاز اللوحى - الكمبيوتر الشخصى - كل ما سبق (** 

**-3 إلدخال الحروف واألرقام الى جهاز الكمبيوتر نستخدم .............** 

**) لوحة المفاتيح - الميكروفون - الفأرة (** 

**-4 يتم إخراج المقاطع الصوتية من جهاز الكمبيوتر عن طريق ............ .** 

**) شاشة العرض - مركب الكلمات - مكبر الصوت (** 

**-5 الكمبيوتر جهاز إلكترونى يقوم بمعالجة ....... ) البيانات - المعلومات - ال شىء مما سبق ( -6 بواسطة ...... يتم الحصول على معلومات بصرية للنصوص والصور التى تم إدخالها للكمبيوتر .** 

 **) آلة الطباعة - مركب الكالم - شاشة العرض ( -7 يمكن استخدام جهاز الكمبيوتر فى ....... ) كتابة الوثائق - إرسال البريد االلكترونى - كل ما سبق ( -8 كم ( من التحدث . ُ يمكن ......... غير الناطقين ) الب ) الميكروفون - مركب الكالم - السماعات ( السؤال الثانى : ضع عالمة ) √ ( أو عالمة ) X ) أمام العبارات اآلتية :** 

**-1 دخل المستخدمين البيانات ُ ي Data الى جهاز الكمبيوتر عن طريق وحدت االخراج . ) ( -2 الكمبيوتر لديه القدرة على تخزين البيانات والمعلومات واسترجاعها فى أى وقت . ) ( -3 تستخدم آلة التصوير فى إدخال الصور وملفات الفيديو الى جهاز الكمبيوتر . ) ( -4 يعتبر المستخدم هى العنصر االساسى الستخدام جهاز الكمبيوتر بالشكل الصحيح . ) ( -5 أجهزة اإلدخال مسئولة عن اخراج البيانات بعد معالجتها . ) ( -6 يمكن استخدام الكمبيوتر إلنشاء وتعديل جداول البيانات والعروض التقديمية . ) ( -7 إلخراج نسخ ورقية من المعلومات نقوم باستخدام الماسح الضوئى . ) ( . -8 تعتبر شاشة اللمس وحدة إدخال وإخراج معا ) ( ً**

الدرس الرابع

سلسلة كنزى لتكنولوجيا المعلومات

## البرمجيات وأنظمة التنأ

### البرمجيات

**هى مجموعة من البرامج والتطبيقات تساعد المستخدم على القيام بالمهام التى يحتاجها .**

**- تعد هذه البرمجيات جزء أساسى من مكونات الكمبيوتر .**

**- عن تشغيل الكمبيوتر . تتضمن البرمجيات نظام التشغيل الذى يكون مسئوال**

#### نظام التشغيل :

**- يعتبر الوسيط بين المستخدم وجهاز الكمبيوتر . – ال يعمل الكمبيوتر بدون نظام التشغيل .**

**- يساعد المستخدم على تشغيل البرامج المختلفة .** 

**– من أشهر أنظمة التشغيل الويندوز Windows** 

#### أنوع البرمجيات :

**- برنامج العروض التقديمية Point Power : يساعد على عرض المعلومات بطريقة جذابة .**

**- برنامج معالج الكلمات Word Microsoft : يستخدم فى تنسيق الكلمات وكتابة التقارير .** 

**- برنامج جوجل كروم Chrome Google : احد متصفحات االنترنت ، يساعدك على تصفح مواقع االنترنت .**

**- CPU : تستخدم فى التحكم فى البيانات وفى طريقة معالجتها كى يتم اخراجها للمستخدم .**

**- مثال لتوضيح طريقة معالجة الكمبيوتر للبيانات فى برنامج Word :** 

**-1 يقوم المستخدم بالكتابة فى برنامج word .** 

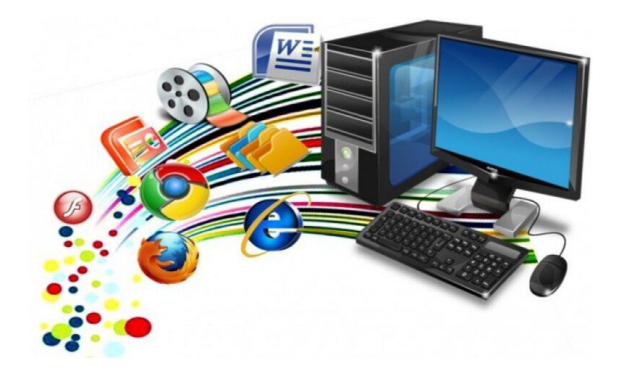

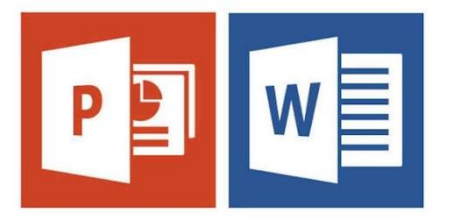

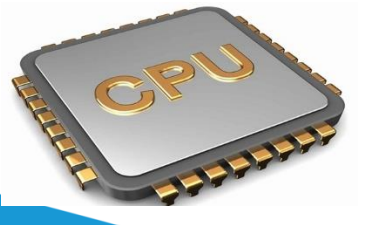

سلسلة كنزى لتكنولوجيا المعلومات

**-2 يرسل نظام التشغيل البيانات الى وحدة المعالجة المركزية .**

**-3 تعالج وحدة المعالجة المركزية البيانات .** 

**-4 ترسل وحدة المعالجة المركزية المعلومات لنظام التشغيل .** 

**-5 يستقبل نظام التشغيل المعلومات ويعرضها على الشاشة .**

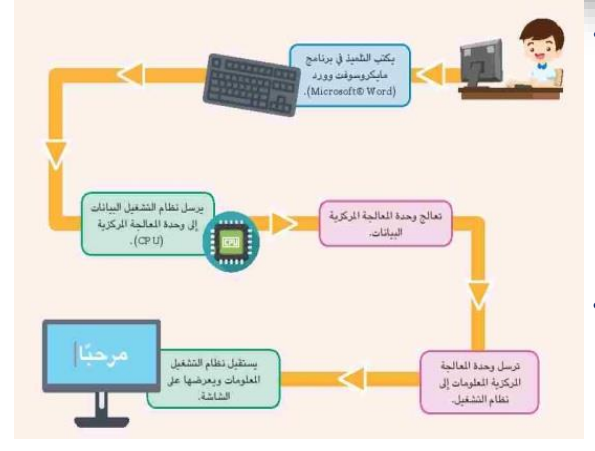

أبتدئلة على الدرس الرابع **السؤال االول : اختر االجابة الصحيحة لكل مما يأتى : -1 تستقبل ............... البيانات وترسلها الى نظام التشغيل الذى يترجم هذه البيانات . ) البرمجيات - األجهزة - وحدة المعالجة المركزية ( -2 يستخدم برنامج ............... فى تصفح مواقع الويب المختلفة . ) جوجل كروم Chrome Google - معالج الكلمات Word - العروض التقديمية ( -3 ............ هو الوسيط بين المستخدم وجهاز الكمبيوتر . ) نظام التشغيل - وحدة المعالجة المركزية - االجهزة ( -4 يعتبر .......... أشهر أنظمة التشغيل المستخدمة . ) Windows - Word - Google Chrome ( -5 يستخدم برنامج ............. فى كتابة التقارير وتنسيق الكلمات . ) معالج الكلمات - العروض التقديمية - جوجل كروم (** 

**ـــــــــــــــــــــــــــــــــــــــــــــــــــــــــــــــــــــــــــــــــــــــــــــــــــــــــــــــــــــــــــــ ــــــــــــــــــــــــــــــــــــــــــــــــــــــــــــــــــــــــــــــــــــــــــــــــــــــــــــــــــــــــــــــــــــــــــــــــــــــــــــــــــــــــــــــــــــــــــــ**

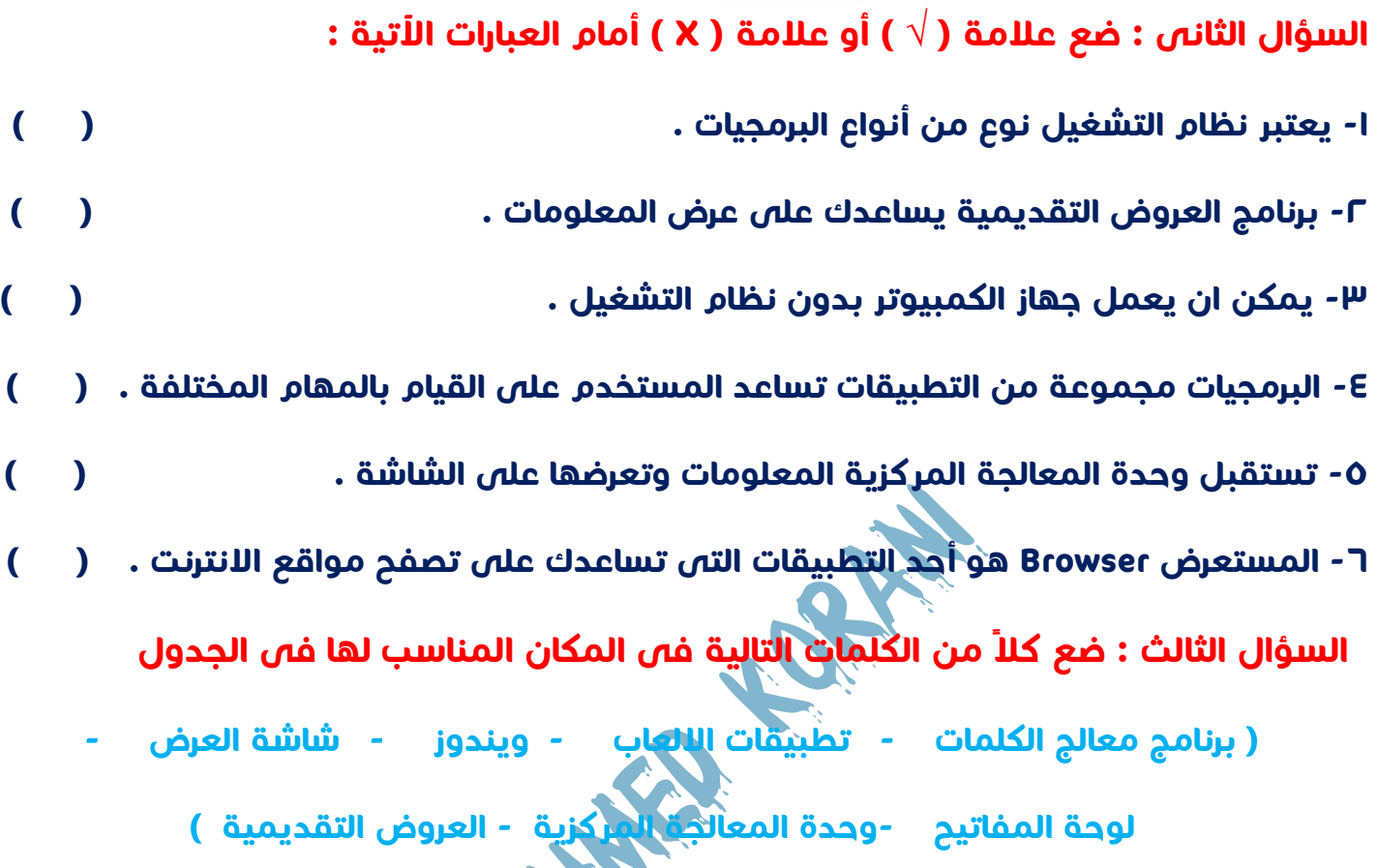

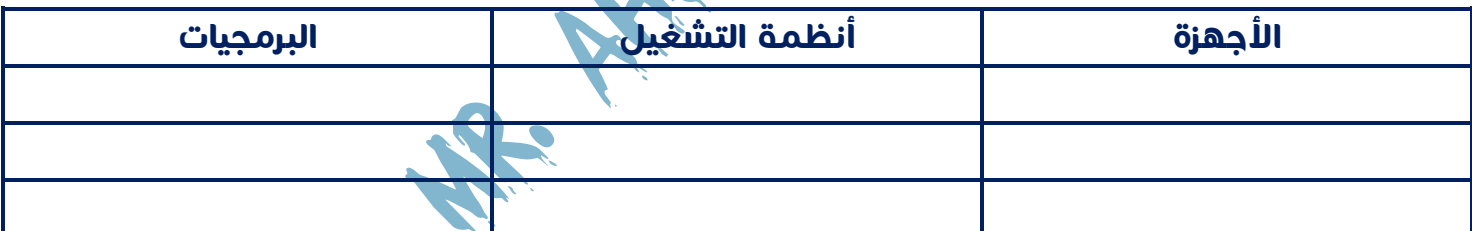

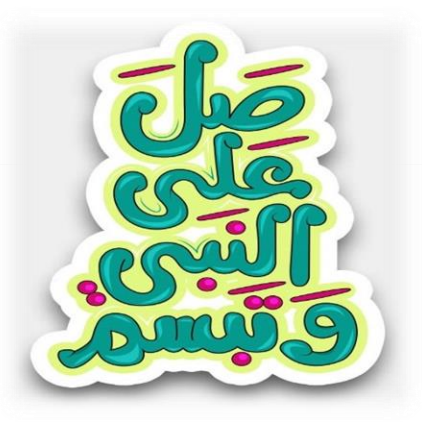

الدرس الخامس

سلسلة كنزى لتكنولوجيا المعلومات

### دعم الأشخاص ذوى الهمم

التكنولوجيا المساعدة

**تساعد األشخاص ذوى الهمم فى أعمال يجدون** 

**صعوبة فى القيام بها .**

من أمثلة التكنولوجيا المساعدة

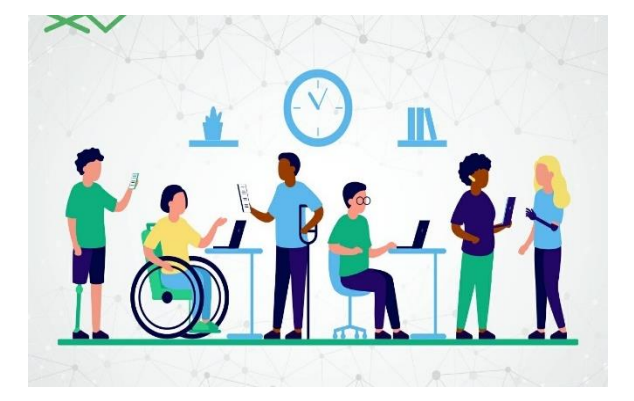

**-1 برمجيات تكبير الشاشة : تساعد االشخاص الذين يعانون من ضعف البصر التفاعل مع جهاز الكمبيوتر ، وذلك النها تقوم بتكبير كل شىء على شاشة الكمبيوتر من كلمات وصور وغيرها . -2 سماعات األذن : تساعد األشخاص الذين يعانون من مشاكل فى السمع ويمكن توصيل هذه السماعات بالتليفون المحمول واستخدامها .**

**-3 برمجيات التواصل البديلة : هى برمجيات تساعد االشخاص ذوى الهمم على التواصل الشفهى واللغوى مع اآلخرين ، وذلك من خالل برمجيات خاصة بجهاز الكمبيوتر تقوم بتحويل النص المكتوب الى حديث مسموع والعكس .**

**-4 االدوات الرياضية : هى ادوات معينة تتيح للهواة من ذوى الهمم القيام باالنشطة العادية ، والدراجات الهوائية الثالثية العجالت والتى والمختلفة ، مثل طابات كرة القدم التى تصدر صوتا ً يمكن تشغيلها بواسطة اليدين .**

**مثال : ألبرت لين كانت ساقه مبتورة وبواسطة األطراف الصناعية التى حصل عليها بفضل التكنولوجيا المساعدة تمكن من القيام بالعديد من مهامه .**

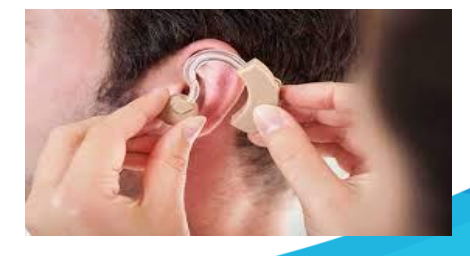

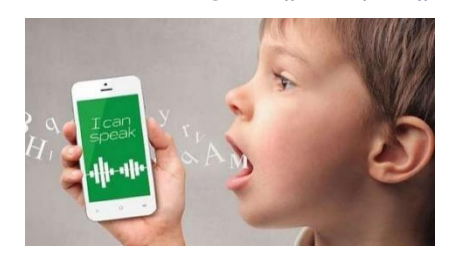

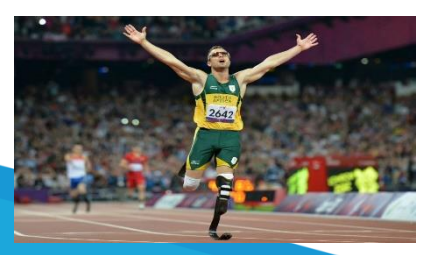

أستئلة على الدرس الخامس

**السؤال االول : اختر االجابة الصحيحة لكل مما يأتى :** 

**-1 ............. تساعد االشخاص الذين يعانون من مشاكل فى السمع فى ممارسة مهامهم .**

 **) برمجيات تكبير الشاشة - برمجيات التواصل البديلة - سماعات االذن ( -2 تساعد ............ االشخاص ذوى الهمم من التواصل الشفهى واللغوى مع اآلخرين .**

**) برمجيات التواصل البديلة - برمجيات تكبير الشاشة - سماعات األذن ( -3 عالم اآلثار ألبرت ألين اعتمد على التكنولوجيا المساعدة النه يعانى من .........**

 **) ضعف البصر - بتر ساقه - ضعف السمع ( -4 تسمح ..... لألشخاص ذوى الهمم الذين فقدوا أحد أطرافهم من ممارسة أنشطتهم المختلفة . ) برمجيات تكبير الشاشة - سماعات االذن - األدوات الرياضية ( -5 تقوم ........... بتحويل النص المكتوب الى مسموع أو العكس . ) برمجيات التواصل البديلة - سماعات االذن - برمجيات تكبير الشاشة (**

**-6 تساعد .......... االشخاص الذين يعانون من ضعف البصر فى التعامل مع الكمبيوتر .** 

**) برمجيات تكبير الشاشة - برمجيات التواصل البديلة - األدوات الرياضية ( السؤال الثانى : ضع عالمة ) √ ( أو عالمة ) X ) أمام العبارات اآلتية :** 

**-1 الدراجات الهوائية الثالثية العجالت من االدوات الرياضية التى تساعد ذوى الهمم . ) ( -2 وكان يستخدم التكنولوجيا المساعدة للتواصل مع اآلخرين مشهورا كان ستيفن هوكينج عالما ) ( ً ً -3 سماعات االذن تساعد ضعاف البصر على التعامل مع الكمبيوتر . ) ( -4 التكنولوجيا المساعدة تساعد ذوى الهمم على القيام باعمال يجدون صعوبة فى القيام بها . ) ( -5 ال يستطيع ضعاف البصر من التعامل مع أجهزة الكمبيوتر . ) (** 

**-6 طابات كرة القدم تصدر اصوات تساعد الرياضين ممن يعانون من ضعف البصر للوصول للكرة . ) (** 

### الدرس السيادس

### تكنولوجيا المعلومات – المشكلات الشائعةوالحلول

**هناك العديد من المشكالت التى قد تواجهك عند استخدام تكنولوجيا المعلومات وخاصة جهاز الكمبيوتر وأجهزة المحمول ومن هذه المشكالت :** 

 **عدم التمكن من فتح تطبيق ما على جهاز الكمبيوتر :** 

#### **الحل**

- **-1 أعد تشغيل الجهاز وفتح التطبيق من جديد .** 
	- **-2 التأكد من تحديث البرمجيات .**
	- **-3 مسح التطبيق وإعادة تثبيته من جديد .**

 **فأرة التحكم mouse ال تعمل/ عدم التمكن من الكتابة باستخدام لوحة المفاتيح Keyboard** 

#### **الحل**

**-1 تأكد من توصيل كابل الفأرة أو لوحة المفاتيح فى المكان المناسب باللوحة االم motherboard ويفضل بعد ذلك إعادة تشغيل الجهاز .**

**-2 قد يكون هناك خلل فى فأرة التحكم / لوحة المفاتيح وتحتاج الى استبدالها .** 

**توقف الشاشة عن عرض البيانات والمعلومات :** 

#### **الحل**

- **-1 اضغط على ازرار Ctrl و Alt و Del معا لمدة قصيرة من الزمن .**
	- **-2 إطفاء الجهاز وإعادة تشغيله .**

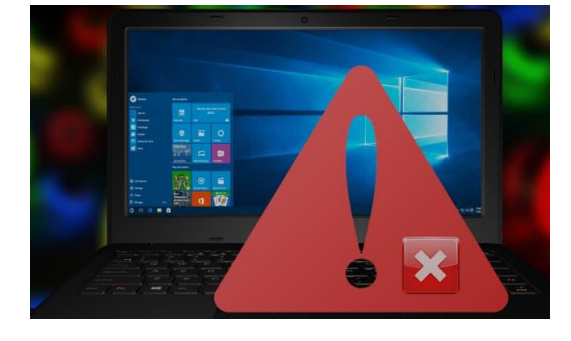

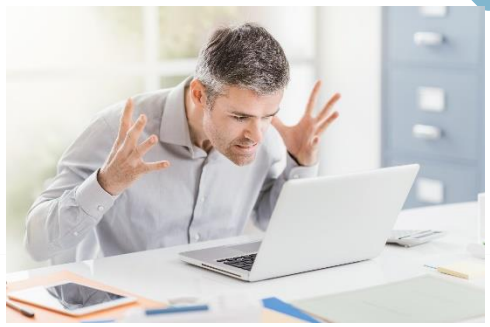

 **تعجز عن إيجاد ملف معين :** 

#### **الحل**

**-1 حاول البحث بواسطة صندوق البحث Box Search الموجود فى قائمة ويندوز windows .**

**-2 ابحث فى مجلد التنزيالت Downloads ،** 

 **أو ابحث فى مجلد المستندات Documents اذا كنت تبحث عن ملف من نوع مايكروسوفت ورد word ،** 

**وإذا كنت تبحث عن صورة ابحث فى مجلد الصور Pictures .** 

**ملحوظة : فى حالة عدم نجاح اى حل من الحلول السابقة ، اطلب المساعدة من معلمك أو أحد أفراد أسرتك .**

### أسئلة على الدرس السادس

<u> 1970 - Johann Barbara, film basan sa shekarar 1970 - An tsaran sa shekara 1971 - An tsara 1971 - An tsara 1</u>

**السؤال االول : اختر االجابة الصحيحة لكل مما يأتى :** 

**-1 فى حالة توقف شاشة الكمبيوتر عن االستجابة نقوم بالضغط على مفاتيح .............** 

 **) Ctrl + Alt + Del - Alt + Del - Ctrl +Shift +Del (** 

**-2 اذا كنت تبحث عن صورة فى جهاز الكمبيوتر نقوم بالبحث فى مجلد ..............**

 **) Download - Pictures - Documents (**

**-3 يفضل بعد إصالح أو إعادة تركيب الفأرة بالجهاز ..............** 

**) إعادة تشغيل الجهاز - حذف أحد التطبيقات - تحديث التطبيقات (** 

**-4 فى حالة عدم التمكن من فتح تطبيق معين على الكمبيوتر يجب ................**

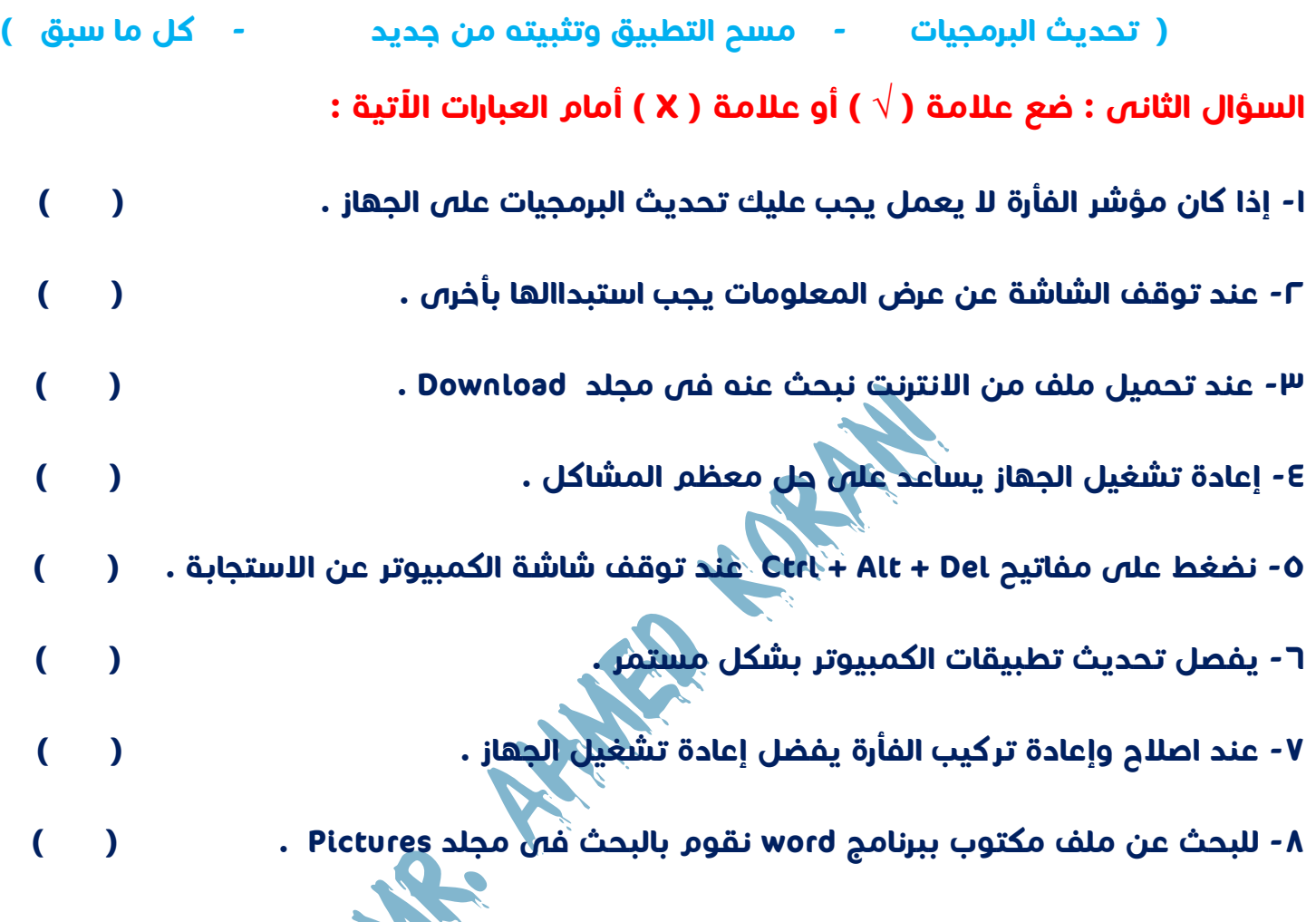

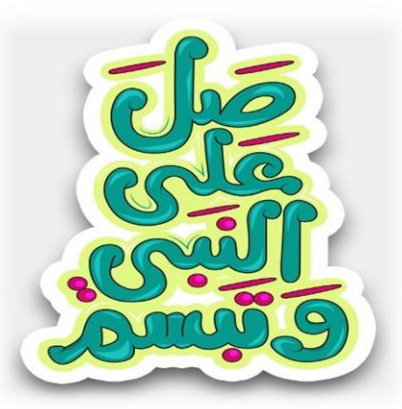

تابعونا على صفحة كنزى لتكنولوجيا المعلومات

لتحميل كل ما يخص مادة الكمبيوتر وتكنولوجيا

المعلومات

الدرس السابع

سلسلة كنزى لتكنولوجيا المعلومات

#### ا والتعبير عنها فى رسوم بياني جمع البيانات وخليله

**حتى يتمكن العلماء من دراسة الظواهر وحل المشكالت ، ال بد من جمع البيانات المتعلقة بها وتحليلها والتعبير عنها فى رسوم بيانية ، عن طريق الخطوات االتية :** 

#### 1 – جمع البيانات :

**يتم جمع مثل : البيانات من مصادرها المختلفة واالكثر شيوعا ً الكتب والمقاالت ) الرقمية والمطبوعة ( - استطالعات الرأى السجالت والتقارير - التجارب .** 

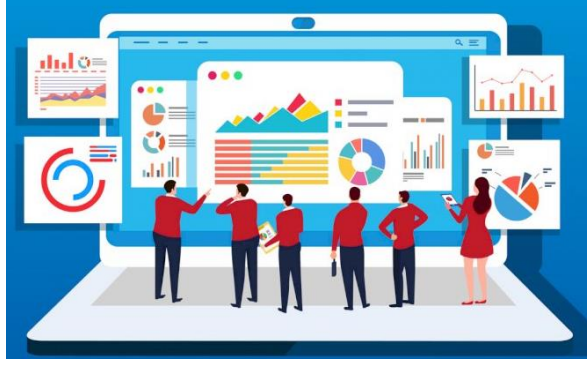

**- يجب التأكد من صحة المعلومات التى تجمعها ودقتها والحرص على استخدام مصادر موثوقة . وهى عملية مراجعة ومعالجة البيانات التى جمعتها ، لتكتشف منها معلومات جديدة مثل ما حدث فى الماضى وما قد يحدث فى المستقبل ، وما يجب عليك فعله ؟ - فقد تجمع كم هائل من البيانات لذلك من االفضل البحث عن جوانب محددة لهذه البيانات لتفهمها بصورة أفضل بهدف تنظيمها فى رسم بيانى .**

#### عرض البيانات

**- الرسم البيانى : عندما تنتهى من تحليل المعلومات التى تم التوصل إليها تصبح جاهزة للتعبير عنها فى صورة رسم بيانى . حتى يسهل قراءة وفهم هذه البيانات .** 

**- يعد الرسم البيانى العمودى االكثر شيوعا حيث يعرض فئات مختلفة من المعلومات ويقارن بينها .** 

**- يمكن عمل الرسوم البيانية على ورق أو باستخدام برنامج الجداول الحسابية Excel .** 

أستئلة على الدرس السيابع

**السؤال االول : اختر االجابة الصحيحة لكل مما يأتى :** 

**-1 هو ................ يعتبر الرسم البيانى االكثر شيوعا واستخداما ً**

 **) الرسم البيانى االفقى - الرسم البيانى العمودى - كل ما سبق (** 

**-2 يتم مراجعة البيانات وتنظيمها وفهم معانيها فى مرحلة ................** 

**) جمع البيانات - تحليل البيانات - عرض البيانات (** 

**-3 المصادر الموثوقة . يمكن ............ من مصادر مختلفة مع استخدام دائما ً**

 **) جمع البيانات - تحليل البيانات - عرض البيانات ( -4 يمكن إنشاء الرسوم البيانية باستخدام برنامج ............... ) Word - Excel - Powerpoint (**

**-5 يفضل استخدام .............. لسهولة قراءة البيانات التى قمت بجمعها وتحليلها .** 

 **) الكتب والمقاالت - استطالعات الرأى - الرسم البيانى (** 

**السؤال الثانى : ضع عالمة ) √ ( أو عالمة ) X ) أمام العبارات اآلتية :** 

**-1 تعتبر المقابالت من المصادر الرقمية لجمع البيانات . ) ( -2 يفضل استخدام مصادر موثوقة عند جمع البيانات . ) ( -3 عند جمع البيانات من مصادر مختلفة نقوم بعرضها مباشرة عن طريق الرسم البيانى . ) ( -4 عند إنشاء رسم بيانى نقوم باستخدام برنامج جداول البيانات Excel . ) ( -5 تعتبر التجارب واستطالعات الرأى من مصادر جمع البيانات . ) (** 

**-6 يمكن تصميم وإنشاء الرسم البيانى على ورق . ) ( ً**

**السؤال الثالث ( حدد اى من المصادر التالية لجمع البيانات ) رقمية أم ورقية أم االثنين معا**

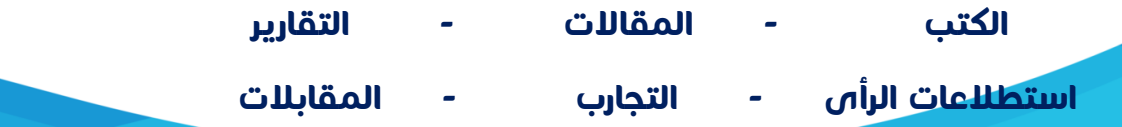

الدرس الثّامن

### إعداد التقارير لنتائج الأجاث

**يعلن الباحثون عن المعلومات التى تم الحصول عليها بطرق مختلفة ومتعددة ومن هذه الطرق :** 

١ – المدونات الرقمية :

**هى مواقع إلكترونية تضم العديد من المذكرات واالراء الشخصية ألصحابها ، ويكون المسئول عنها شخص واحد .**

٢ – المقالات المنشورة الرقمية :

**تحتوى على معلومات متاحة للنشر والتنزيل والتوزيع ، وتعبر عن هى نصوص منشورة إلكترونيا ً رأى صاحبها .** 

٣- مواقع التواصل الاجتماعى

**لمشاركة هو وسائل للتوصل بين االشخاص إلكترونيا ً**

**وتبادل المعلومات والرسائل مثل Facebook.** 

**£ – البريد الالكتروني E-mail** :

**لمشاركة البيانات ، إذ يمكنك كتابة تقرير قصير وترفق معه ملفات ذات هو الطريقة األكثر شيوعا صلة بالموضوع .**

**قد تكون هذه الملفات صور او صوت او فيديو .**

**ً**

**- يتم كتابة اسم المرسل فى خانة From ،** 

**والمرسل اليه فى خانة To ، والموضوع فى خانة Subject** 

#### ٥ – محادثات الفيديو :

**هو وسيلة تواصل بين شخص او اكثر بالصوت والصورة باستخدام أحد التطبيقات بهدف تبادل االراء واالفكار .** 

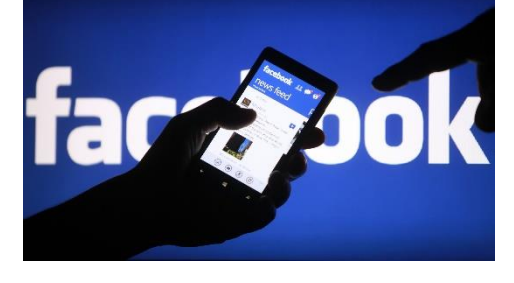

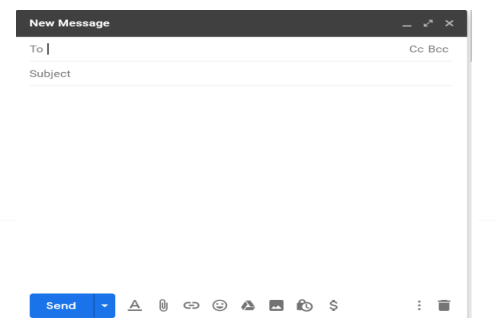

**هى محادثات منظمة بين اثنين او اكثر بهدف الحصول على معلومات عن موضوع معين .**

#### ٧- برامج التليفزيون :

٦- المقابلات :

**هى لقاءات مصورة تعرض المعلومات واالراء فى شكل حوارى قد تكون برامج تعليمية او ثقافية وغيرها .** 

٨- الرسائل النصية :

 **احد طرق التواصل بين االشخاص عن طريق باستخدام الرسائل المكتوبة .** 

**ملحوظة يتم مشاركة المعلومات عن طريق البريد االلكترونى** 

 **، محادثات الفيديو ، الرسائل النصية .** 

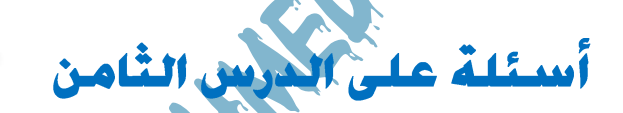

<u> 1980 - Andrea Andrew Maria a Chileannach an t-Andrew Maria ann an t-Andrew Maria ann an t-Andrew Maria ann an</u>

**السؤال االول : اختر االجابة الصحيحة لكل مما يأتى :** 

**-1 تحتوى ........... على معلومات متاحة للتنزيل او التوزيع .**

 **) محادثات الفيديو - المقاالت المنشورة - الرسائل النصية (** 

**-2 .............. هى لقاءات مصورة بشكل حوارى لعرض وتبادل ومناقشة المعلومات .** 

 **) البرامج التليفزيونية - مواقع التواصل االجتماعى - المدونات الرقمية (**

**-3 .... هو الطريقة االكثر شيوعا لمشاركة البيانات ويمكن من خالله كتابة تقرير قصير وارساله لالخرين .** 

 **) المدونات الرقمية - محادثات الفيديو - البريد االلكترونى (** 

**-4 ............... هى مواقع إلكترونية تضم العديد من المذكرات ويكون المسئول عنها شخص واحد .** 

 **) المقاالت الرقمية - المدونات الرقمية - البريد االلكترونى (** 

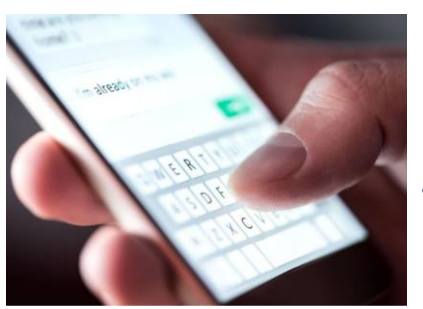

**-5 طريقة تواصل بين االخرين تتم من خالل أحد التطبيقات باستخدام الكاميرا والميكروفون ..........** 

**) المقابالت - محادثات الفيديو - المدونات الرقمية (** 

**-6 وسيلة للتواصل بين افراد العمل وارسال الرسائل بينهم ..............** 

**-7 يتم كتابة اسم المرسل إليه الرسالة فى خانة ..............** 

 **) البريد االلكترونى - محادثات الفيديو - المدونات الرقمية (** 

 **) TO - From - Subject (** 

**-8 لمشاركة وتبادل الرسائل واالفكار . ............... هى وسائل اتصال بين االشخاص إلكترونيا ً**

 **) مواقع التواصل االجتماعى - المقابالت - المدونات الرقمية (** 

**السؤال الثانى : ضع عالمة ) √ ( أو عالمة ) X ) أمام العبارات اآلتية : -1 المقابالت هى محادثات منظمة بين اثنين او اكثر للحصول على المعلومات . ) (** 

**-2 المدونات الرقمية هى نصوص منشورة إلكترونيا تحتوى على معلومات متاحة للنشر . ) (** 

**-3 برامج التليفزيون تعرض المعلومات واالراء حول موضوع معين بشكل حوارى . ) (** 

**-4 عند إرسال رسالة بريد إلكترونى يتم كتابة اسم الموضوع فى خانة From . ) (** 

**-5 ال يمكن إرسال ملف صوتى تدعم به رسالتك من خالل البريد اإللكترونى . ) (** 

**-6 تعتبر محادثات الفيديو إحدى طرق مشاركة المعلومات . ) (** 

**-7 الرسائل النصية إحدى طرق التواصل بين االفراد باستخدام الميكروفون والكاميرا . ) (** 

**-8 تعتبر كل المعلومات الموجودة على مواقع التواصل االجتماعى موثوق بها . ) (** 

**-9 الرسائل النصية من الحلول السريعة لتوصيل معلومة سريعة . ) (** 

**-10 المدونات الرقمية هى مواقع إلكترونية يكون شخص واحد مسئول عنها . ) (** 

### الاختبار الاول على المحور الاول

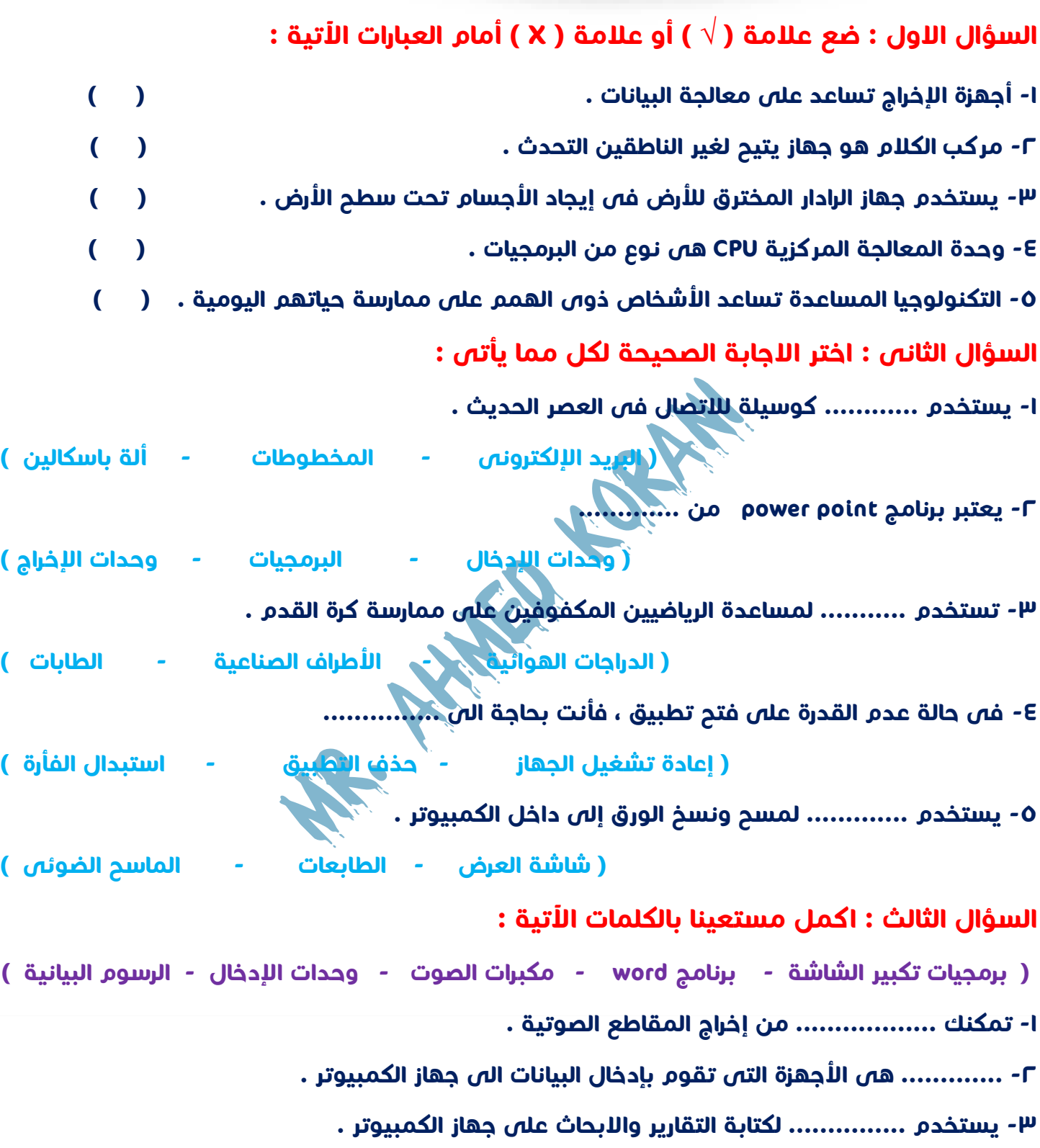

**-4 يمكنك عرض المعلومات التى قمت بجمعها وتحليها من خالل ................... .**

**-5 يستطيع ذوو الهمم من ضعاف البصر التعامل مع الكمبيوتر من خالل .................**

سلسلة كنزى لتكنولوجيا المعلومات

الاختبار الثاني على المحور الاول

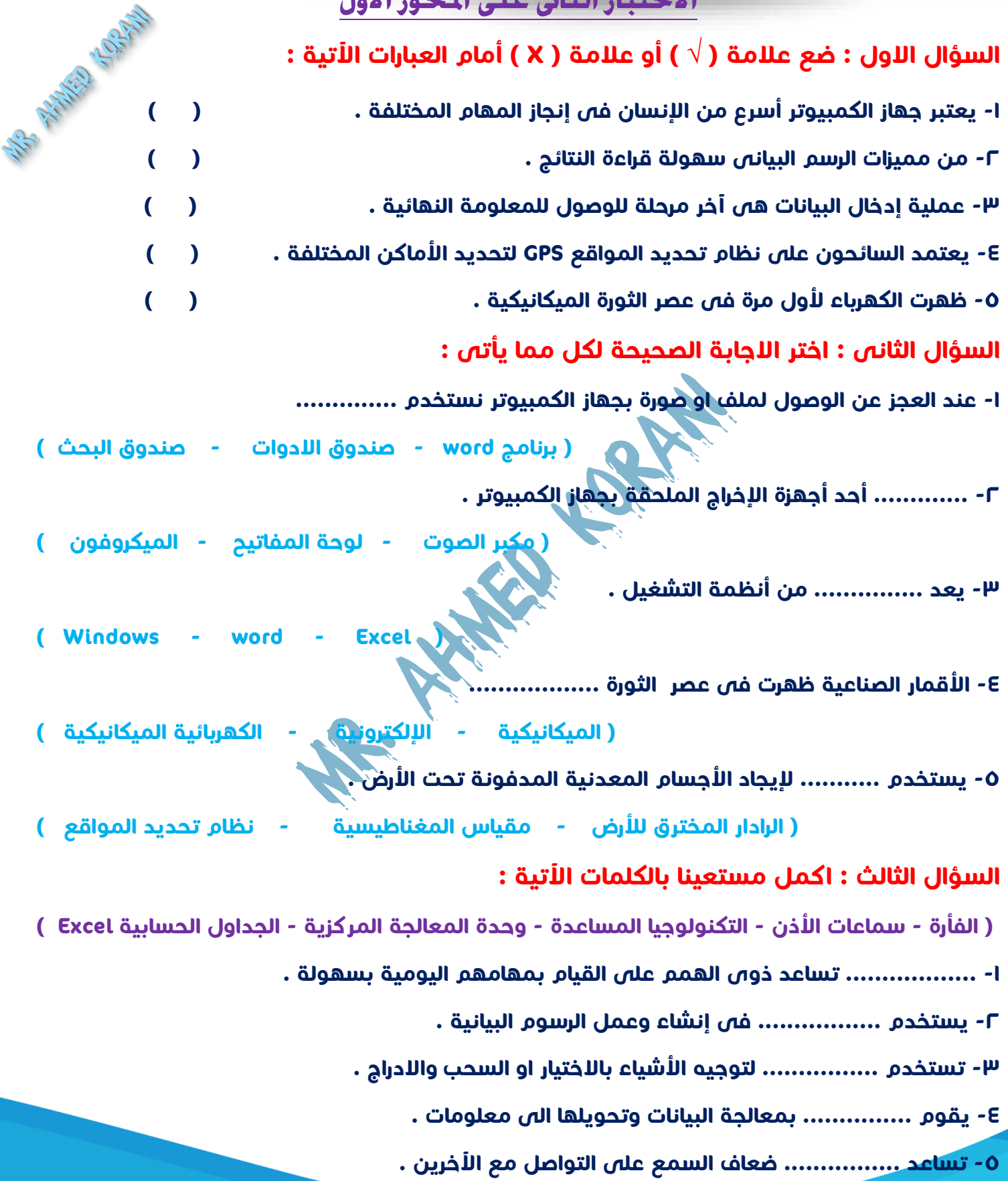

المحور الثَّاني – الدرس الاول

لسلة كنزى لتكنولوجيا المعلومات

### المستكشف النشع

#### استخدام شبكة الانترنت

- **- تمكنك من الوصول إلى كل أنوع المعلومات .**
- **- الحصول على اجابة اى سؤال بسرعة وسهولة .**
- **- يجب التأكد من صحة المعلومات التى حصلت عليها وان تكون موثوقة .**
	- **- نشر الوعى والتواصل مع اآلخرين .**

المشكلات التى تواجهها أثناء البحث على الانترنت

- **-1 احتمال الحصول على معلومات غير صحيحة او مصادر غير موثوقة .**
- **-2 كثرة المصادر التى تحتوى على المعلومات مما يأخذ وقت كثير أثناء عملية البحث .**
	- **-3 صعوبة الحصول على مصادر المعلومات التى تجمعها .**

الخطوات اللازمة عند القيام بإجراء كث عبر الانترنت

**-1 حدد المعلومات التى ترغب فى الحصول عليها .** 

- **-2 فكر فى مصطلحات البحث أو الكلمات االساسية التى ستستخدمها .**
	- **-3 تحقق من البيانات من خالل محاولة إيجادها فى أكثر من مصدر .** 
		- **-4 راجع المعلومات التى ترغب فى الحصول عليها .** 
			- **-5 احرص على تدوين مصدر تلك البيانات .**
		- **: هى عالمة أحياء ، تذوقت نوع من الحلوى**
		- **صنعت من نوع غريب من الجوز لم تسمع عنه من قبل .**

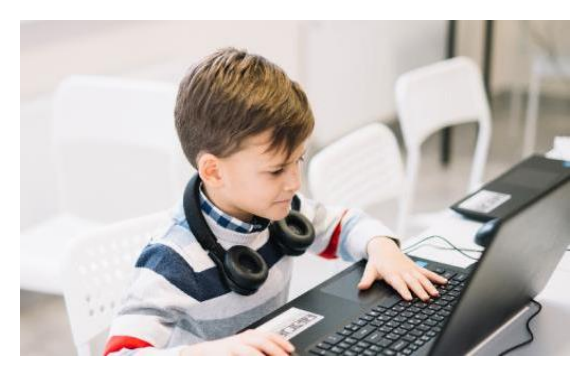

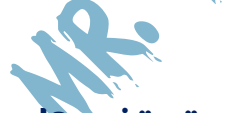

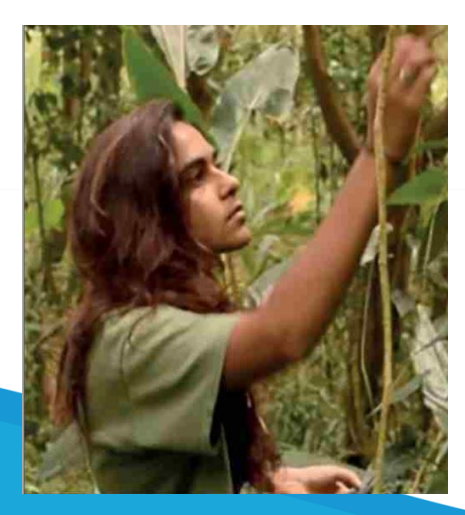

**- بحثت عن هذا النوع فى موسوعة رقمية وجدت له استخدامات متعددة إال انها اكتشفت انه يسبب السرطان .** 

**- قامت بعمل المزيد من االبحاث وجدت دراسات علمية كتبها خبراء وتحقق بدقة من هذه المصادر وصحتها .**

**- عندما تأكدت من مخاطر هذا النوع من " الجوز " قررت التحدث الى السكان المحليين وجمع بيانات ميدانية فعلية .**

**ملحوظة جمع البيانات الميدانية الفعلية هو أخذ المعلومات واالثباتات من الناس مباشرة .**

**- استخدمات شبكة االنترنت للتواصل معهم وعمل مقاطع فيديو وحمالت توعية لمساعدتهم .** 

<u>a distribution de la communitation de la communitation de la communitation de la communitation de la communitation de la communitation de la communitation de la communitation de la communitation de la communitation de la </u>

أسئلة على الدرس الأول

**السؤال االول : اختر االجابة الصحيحة لكل مما يأتى :** 

**-1 اول خطوة تقوم بها عند إجراء بحث عبر االنترنت ...............**

**) التحقق من البيانات - تحديد المعلومات التى ترغب فى الحصول عليها - تدوين مصادر المعلومات (** 

**-2 انيقا أواله تعتبر عالمة .............** 

 **) فضاء - آثار - أحياء (** 

**-3 من مميزات استخدام االنترنت ...............** 

**) كثرة المصادر - وجود مصادر غير موثوقة - نشر الوعى والتواصل مع االخرين (**

**-4 عند اجراء بحث من على االنترنت يجب .................** 

 **) ذكر مصدر المعلومات - عدم ذكر مصدر المعلومات - ال شىء مما سبق (** 

**-5 قامت انيقا أواله بجمع البيانات الميدانية الفعلية عن طريق ................** 

**) شبكة االنترنت - مواقع التواصل االجتماعى - التحدث مباشرة مع االشخاص ( -6 اخر خطوة من خطوات البحث على شبكة االنترنت هى ..............** 

 **) ذكر مصدر البيانات - تحديد مصطلحات البحث - التحقق من البيانات ( السؤال الثانى : ضع عالمة ) √ ( أو عالمة ) X ) أمام العبارات اآلتية :** 

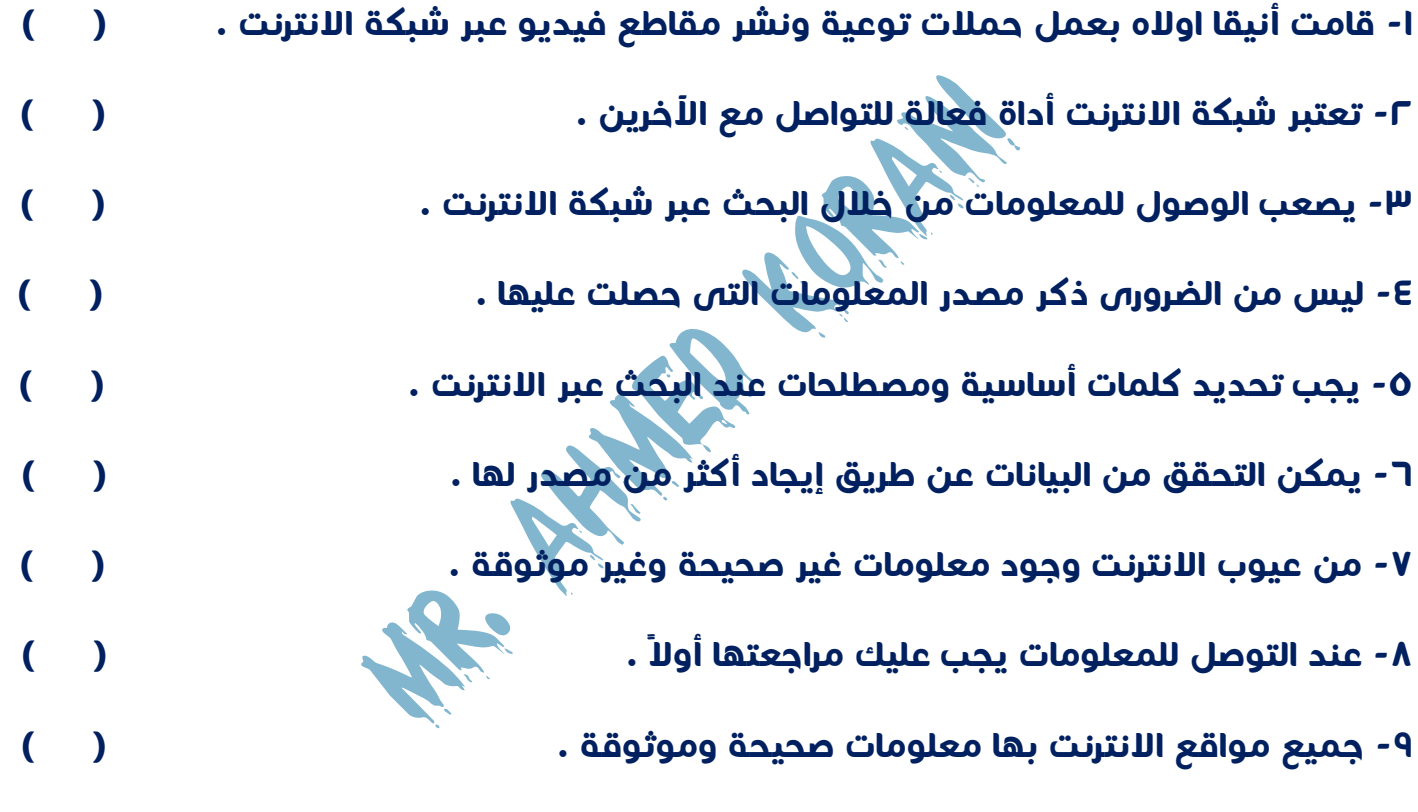

**-10 جمع البيانات الميدانية الفعلية هو أخذ المعلومات واالثباتات من الناس مباشرة . ) (** 

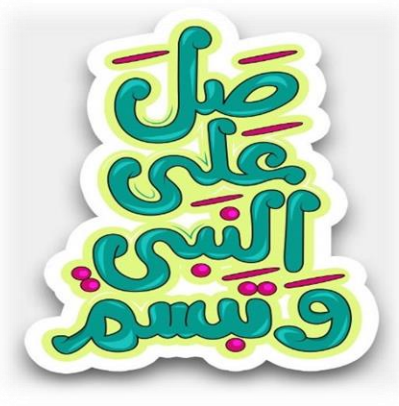

### الدرس الثانى

# سلسلة كنزى لتكنولوجيا المعلومات<br>مخاطر الانترنت ووسيائل الحماية منها هي

#### التواصل عبر شبكة الانترنت

**تعددت طرق التواصل عبر االنترنت سواء باستخدام أجهزة الكمبيوتر** 

**، أو الهواتف ، أو االجهزة اللوحية .**

**- يمكنك التواصل مع زمالئك باستخدام الرسائل النصية الفورية** 

 **او الرسائل االلكترونية ، والمحادثة عبر المنتديات** 

مخاطر التواصل عبر شبكة الانترنت :

**-1 تواصل بعض االشخاص ألغراض سيئة مثل سرقة معلوماتك الشخصية .**

**-2 يمكن ان تصادف شخص غير لطيف يبعث داخلك شعور بعدم االمان ,** 

#### **-3 تلقى الرسائل المزعجة spam :**

 **وهى رسائل غير مرغوب فيها تهدف الى االعالن عن منتج ما أو الحصول على معلومات منك وربما تتضمن هذه الرسائل فيروسات أو روابط إلكترونية غير معروفة .** 

كيف خُمي نفسك عبر شبكة الانترنت ؟

**-1 التأكد من معرفة هوية الشخص الذى تراسله عبراالنترنت .** 

**-2 ال تضغط على روابط إلكترونية غير معروفة وتجهل محتواها .** 

**-3 ال تشارك بياناتك الشخصية على االنترنت بدون استشارة** 

 **معلمك أو أحد أفراد أسرتك .** 

**-4 اذا صادفك شخص غير لطيف ويضايقك قم بحجب Block لهذا الشخص .** 

**-5 عند نشر معلومات خاصة احرص ان تكون متاحة ألفراد أسرتك وأصدقائك فقط .**

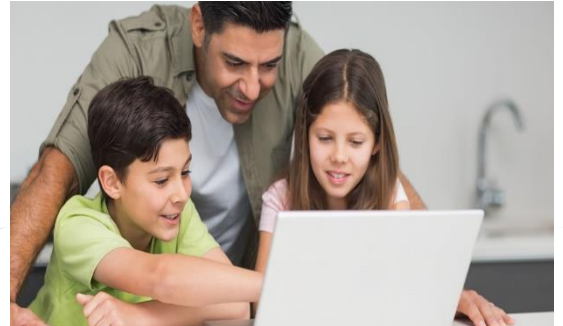

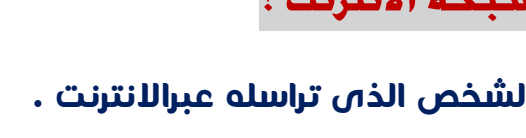

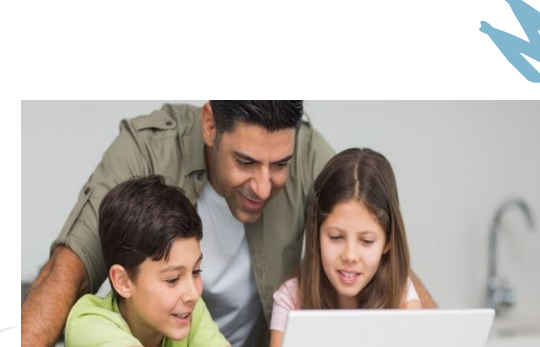

**-6 فكر دائما قبل نشر أى شىء وخاصة الصور ومقاطع الفيديو .**

**-7 إذا ظهر أمامك بشكل غير مقصود مشهد غير الئق او غير آمن غادر هذا الموقع االلكترونى وأخبر معلمك .**

**-8 فكر جيدا قبل تنزيل الملفات من االنترنت فقد تحتوى هذه الملفات على الفيروسات التى تضر الكمبيوتر .** 

#### **مالحظات هامة**

**الحجب Block : عندما تقوم بحجب شخص ما فإن هذا الشخص ال يرى منشوراتك او االتصال بك . المواقع اإللكترونية الغير آمنة : هى المواقع التى تهدف إلى سرقة بياناتك الشخصية ومعلوماتك** 

**Down Load**

**هى خاصية تمكنك من تنزيل بعض الملفات من االنترنت وحفظها على جهازك ، لتتمكن بعد ذلك من فتحها او االطالع عليها فى اى وقت دون الحاجة الى االتصال باالنترنت .** 

<u>and the community of the community of the community of the community of the community of the community of the community of the community of the community of the community of the community of the community of the community</u>

أسلئلة على الدرس الثان

**السؤال االول : اختر االجابة الصحيحة لكل مما يأتى :** 

**-1 .............. تهدف لإلعالن عن منتج ما او الحصول على معلومات منك .** 

**) الرسئال المزعجة Spam - الفيروسات - الرسائل النصية (** 

**-2 عندما تقوم بعمل ........... لشخص ما فإنه ال يمكن ان يرى منشوراتك وال يتواصل معك .**

 **) Add - Block - Delete (** 

**-3 عندما تقوم بتنزيل ملف من على االنترنت فأنك تجده فى مجلد ...............** 

 **) Down load - Documents - Pictures (**

سلسلة كنزى لتكنولوجيا المعلومات

**-4 أرسل لك صديقا بريد إلكترونى مرفق معه ملف يجب عليك ..............** 

**) فتح الرسالة وتنزيل الملف - حجب صاحب الرسالة - االتصال به والتأكد اذا كان هو من ارسل ذلك ( -5 يتسبب الضغط على روابط غير معروفة .............** 

 **) وجود معلومات مهمة - غلق الجهاز - تنزيل الفيروسات (** 

**-6 أرسل لك أحد االصدقاء صورة غريبة ومخيفة كيف عليك أن تتصرف ............**

**) ترسل الصورة الى جميع أصدقائك - تخبر ولى أمرك لمساعدتك - تنسخ الصورة على جهازك ( السؤال الثانى : ضع عالمة ) √ ( أو عالمة ) X ) أمام العبارات اآلتية :** 

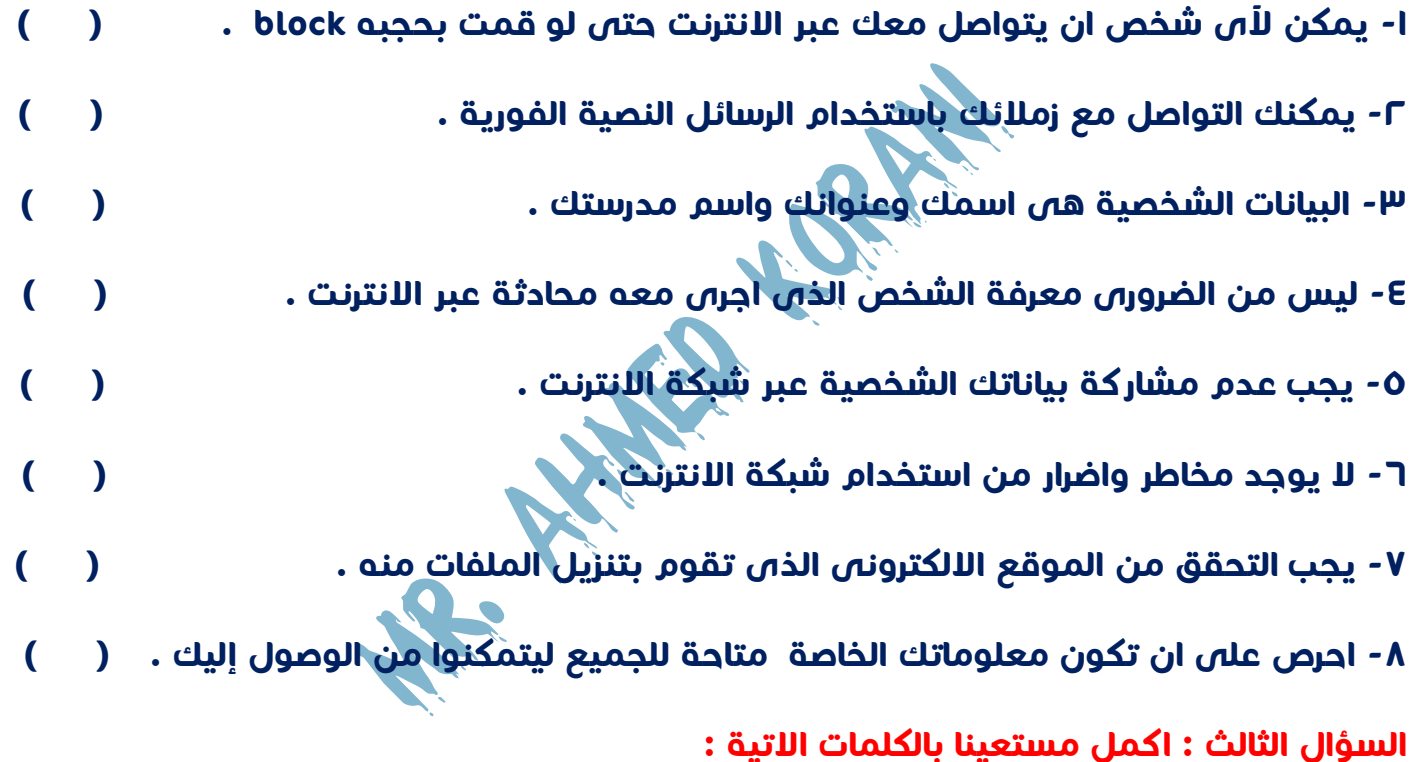

**) الحجب Block - التنزيل Download - الرسائل النصية الفورية - المعلومات الشخصية - الرسائل المزعجة Spam -1 رسائل إلكترونية تصلك من عنوان بريد إلكترونى غير معروف وتحتوى على إعالنات هى .......... -2 عندما تقوم بـ .............. ملف ما تحفظه فى جهازك .**

**-3إذا قمن بـ .............. لشخص ما فلن يتمكن هذ الشخص من التواصل معك أو رؤية حسابك .**

**-4 فكر جيدا قبل ان تشارك عنوانك أو أى ................. أخرى مع شخص أخر على االنترنت .** 

**-5 يمكنك ان تستخدم ............... للتواصل مع أصدقائك .** 

### الدرس الثالث

استخدام أدوات تكنولوجيا اللعلومات بطريقة صحيحة وأخلاقية

#### نشر المعلومات على شبكة الانترنت

**- احترام خصوصية اآلخرين ، فعندما تريد نشر معلومات عن أصدقائك على مواقع التواصل . االجتماعى واالشارة إليهم يجب االستئذان منهم أوال**

**- ان يكون ما تنشره مفيد وجيد وال يضر باآلخرين ، وان كان غير ذلك فال تنشره .** 

**Tag : هى تحديد هوية الشخص فى منشور او صورة او مقطع فيديو ويمكن ألى شخص لديه الوصول لصفحتك رؤية ذلك .** 

**. كما ان هذا يتضمن رابط الملف الشخصى الخاص بالشخص المشار إليه لذلك يجب استئذانه أوال**

#### ذكر مصدر المعلومات وأصحابها

**- عند البحث عن معلومات ونشرها على االنترنت يجب ذكر مصدر هذه المعلومات .**

**مثال : إذا كنت تقوم بعمل عرض تقديمى بواسطة** 

**برنامج PowerPoint يجب ان توثق مصدر المعلومات التى شاركتها .**

#### احترم القانون

**تأكد دائما أثناء استخدام شبكة االنترنت من احترام القانون ، فال تذهب الى المواقع االلكترونية المحظورة فربما تنشر معلومات غير دقيقة او غير أخالقية .** 

**- استشر معلمك أو أحد افراد أسرتك قبل الدخول الى موقع إلكترونى جديد .**

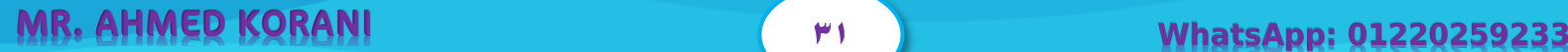

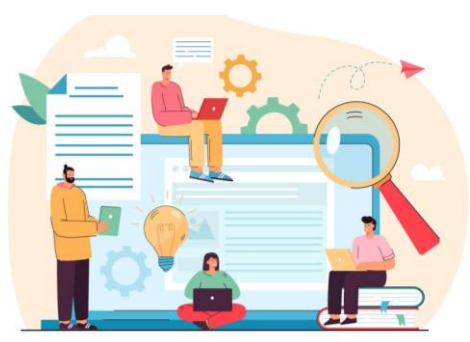

#### الاثار الإيحابية لأدوات تكنولوجيا المعلومات والاتصبالات

**-1 إمكانية االطالع على االخبار بضغظة واحدة على فأرة التحكم Mouse .** 

**-2 تحميل الفيديوهات والصور وتنزيلها على جهازك ومشاهدتها عندما تريد .**

**-3 التواصل مع أصدقائك وأفراد عائلتك أينما كانوا فى اى مكان فى العالم .** 

الاثار السلبية الأدوات تكنولوجيا المعلومات والاتصـالات :

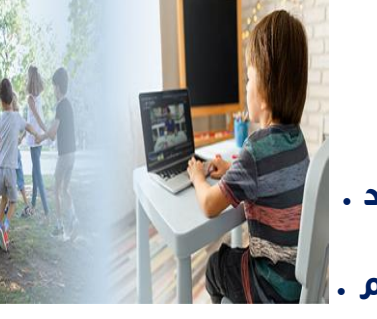

**-1 االفراط فى استخدام األجهزة اإللكترونية يجعلك تشعر بإجهاد فى عينيك او تعانى من الصداع -2 يعتمد بعض االشخاص كليا على موقع جوجل Google للبحث عن االجابات على أسئلتهم كليا ً االجابات الصحيحة . على الرغم من ان هذا الموقع ال يعطى دائما ً**

أسئلة على الدرس الثالث

<u> 1980 - Andrea Station Andrea Station Andrea Station Andrea Station Andrea Station Andrea Station Andrea Station Andrea Station Andrea Station Andrea Station Andrea Station Andrea Station Andrea Station Andrea Station And</u>

**السؤال االول : اختر االجابة الصحيحة لكل مما يأتى :** 

**-1 عند عمل إشارة لصديق لك على منشور على مواقع التواصل االجتماعى يجب عليك ..........** 

 **) عدم استئذانه - تستئذنه قبل النشر - تبلغه بعد نشر المنشور لالطالع عليه (** 

**-2 يمكن عمل عرض تقديمى باستخدام برنامج .................** 

 **) Power Point - Excel - Word (**

**-3 قضاء الكثير من الوقت فى استخدام التكنولوجيا يؤدى الى ............** 

 **) النشاط - الكسل - السعادة (** 

**-4 عند إعداد بحث طلبه منك معلمك من على االنترنت يجب عليك .................** 

 **) ذكر مصدر المعلومات - عدم ذكر مصدر المعلومات - تنسب هذه المعلومات لنفسك (** 

**السؤال الثانى : ضع عالمة ) √ ( أو عالمة ) X ) أمام العبارات اآلتية :** 

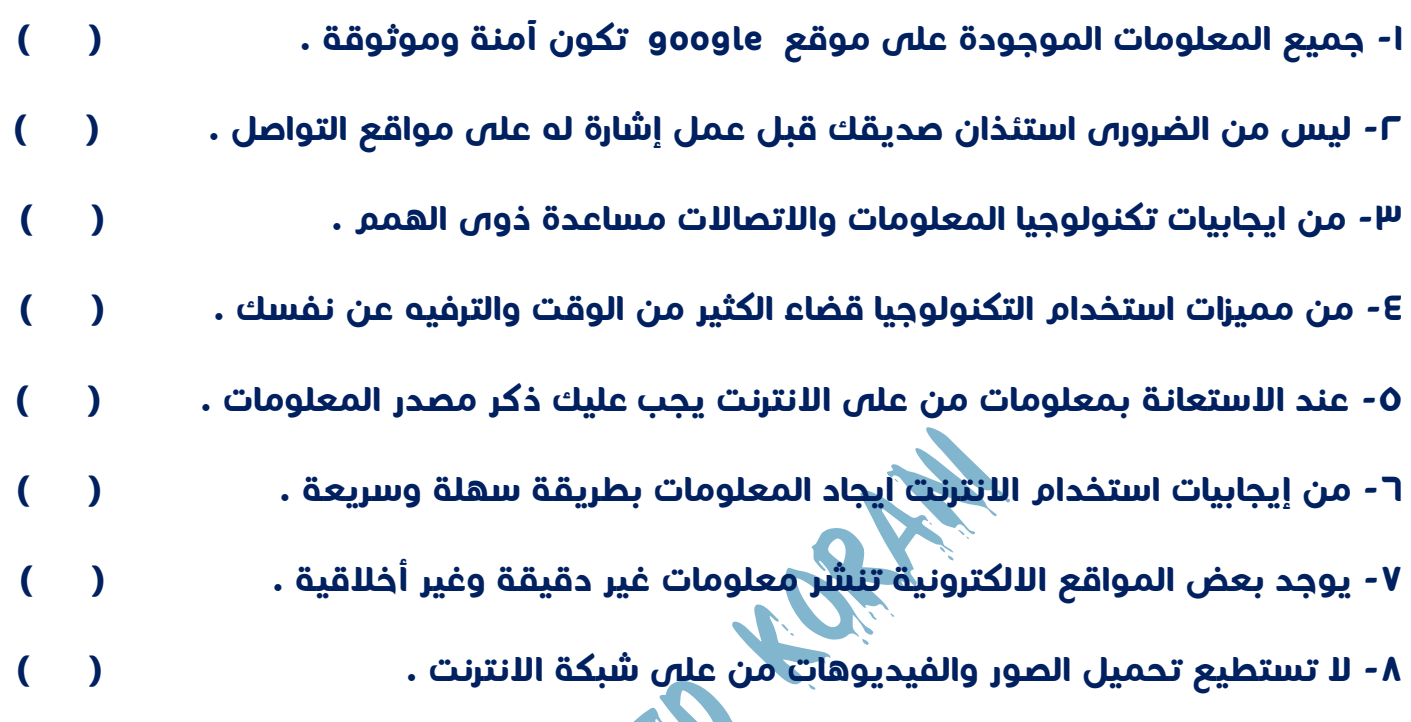

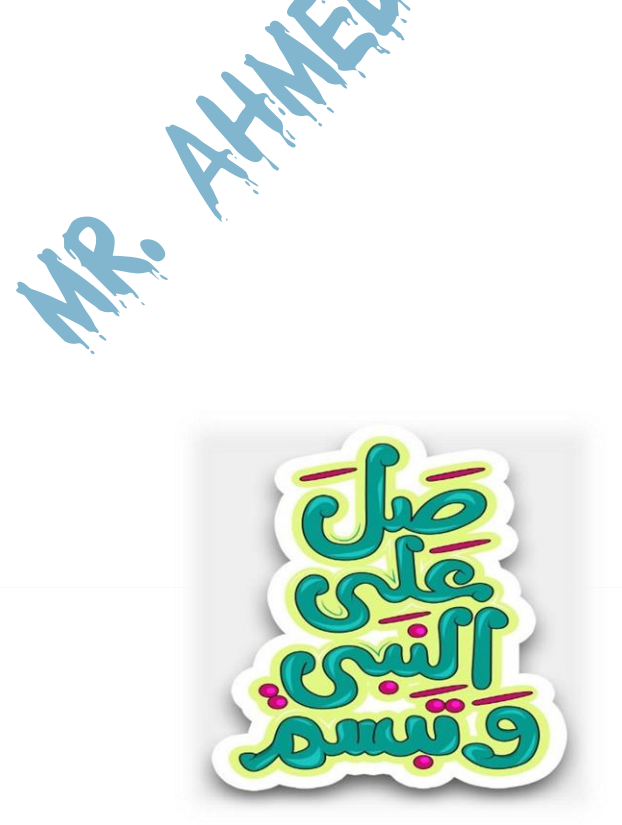

الدرس الرابع

#### سلسلة كنزى لتكنولوجيا المعلومات

### يبة البحث عبر الانترنت

#### البحث بطريقة آمنة

**- اختر المتصفحات التى ترسل تنبيهات عند محاولة الدخول الى موقع إلكترونى غير آمن .**

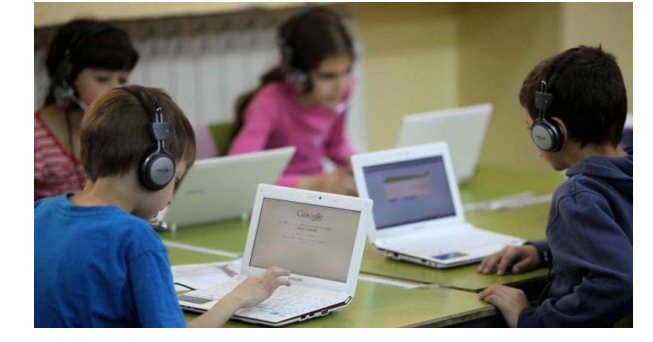

- **- عند تلقى رسالة تحذيرية اعرضها على معلمك أو أحد أفراد أسرتك .**
- **- تتميز بعض المتصفحات بمحركات بحث مخصصة لألطفال تعرض محتويات مناسبة لفئاتهم العمرية يتضمن هذا النوع من المتصفحات تطبيق يتيح للوالدين مراقبة أطفالهم .**
- **- هناك مواقع تعرض فيديوهات غير آمنة ، او تعرض محتوى غير مناسب لعمرك ، فاحرص دائما ً على تصفح المواقع المخصصة لعمرك باالستعانة بمعلمك أو أحد أفراد أسرتك .** 
	- **- استخدام أدوات المتصفح لمساعدتك على تفادى الضغط على روابط فيديوهات غير الئقة .**

#### البحث بطريقة ذكية

- **- يفضل كتابة جمل طويلة بدأل من االكتفاء بكلمتين او ثالث .**
	- **- من الكلمات . يمكنك البحث بالصور بدال**
- **- ، ستحصل على عند استخدام كلمات مفتاحية عامة وشائعة جدا**

 **عدد كبير من النتائج غير مرتبطة بموضوع بحثك .**

#### **مثال**

**يوجد حيوان اسمه " جاكوار " وكذلك سيارة عالمتها التجارية " جاكوار " ،** 

**إذا كتبت كلمة " جاكوار " فى البحث قد تحصل على اعالنات خاصة بهذه السيارة** 

**لتفادى ذلك اكتب كلمة البحث " حيوان الجاكوار "** 

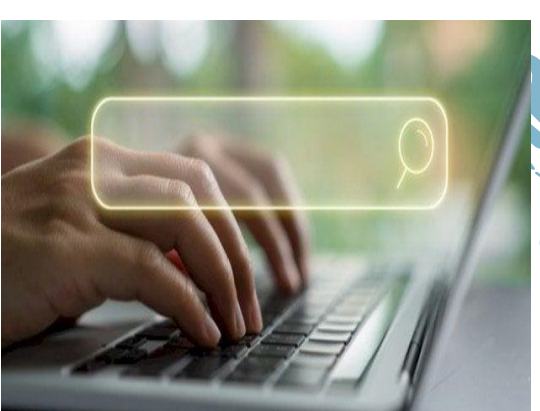

#### **مالحظات هامة**

**- يستخدم الرمز ) + ( : قبل الكلمات والحروف التى تريدها فى نتائج بحثك .**

**- يستخدم الرمز ) ــ ( : قبل الكلمات التى ال تريد أن يشملها بحثك .**

**- تستخدم عالمتى تنصيص " " : إذا كنت تبحث عن جملة معينة فهذا يساعدك على اختصار النتائج .**

#### مفاهيم هامة

**- المتصفح browser : تطبيق أو برنامج يستخدم للوصول الى المعلومات على شبكة االنترنت . - محرك البحث engine search : تطبيق او برنامج يستخدم للبحث على شبكة االنترنت .** 

**- النتائج results : قائمة من النتائج يتم جمعها وعرضها باالستناد الى عملية بحث معينة .** 

أسئلة على الدرس الرابع

<u>and the second contract of the second contract of the second contract of the second contract of the second contract of the second contract of the second contract of the second contract of the second contract of the second</u>

**السؤال االول : اختر االجابة الصحيحة لكل مما يأتى :** 

**-1 إذا أردت أن يشمل بحثك على نتائج تضم كلمات مفتاحية معينة نستخدم الرمز ..............** 

**-2 ............... برنامج يستخدم للبحث على شبكة االنترنت .** 

**) المتصفح - محرك البحث - النتائج (** 

 **) ) " " ( - ) - ( - ) + ( (**

**-3 يفضل عند البحث كتابة .................. للحصول على نتائج دقيقة .**

 **) كلمتين - ثالث كلمات - جملة كاملة (** 

**-4 إحدى طرق البحث اآلمن على شبكة االنترنت ..................**

**) استخدام محركات بحث مخصصة لألطفال - استخدام كلمات كثيرة - استخدام المواقع المحظورة (** 

سلسلة كنزى لتكنولوجيا المعلومات

**-5 إذا أردت ان تبحث عن جملة معينة على االنترنت يجب ..............** 

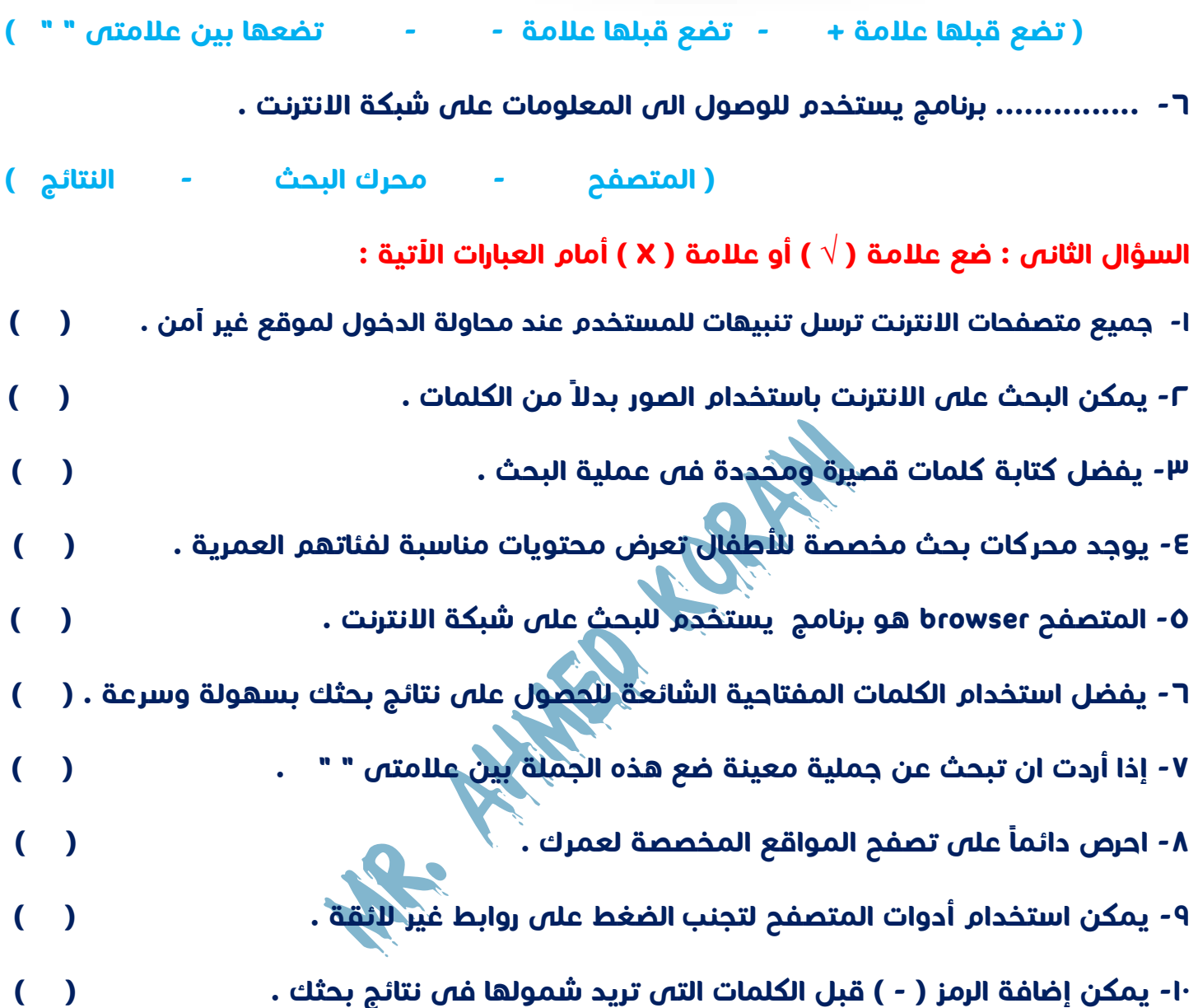

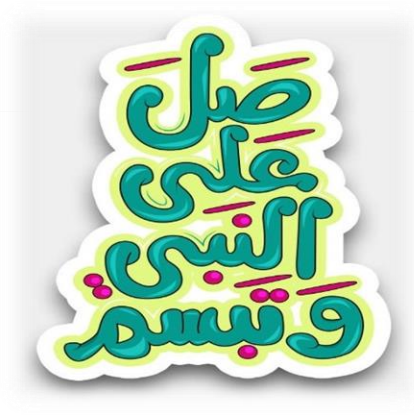

### الدرس الخامس

سلسلة كنزى لتكنولوجيا المعلومات

### التأكد من صدق المعلومات على الانترنت

**يوجد العديد من المصادر التى تقدم معلومات قيمة ومهمة وعلى الرغم من ذلك هناك عدد من** 

**المصادر التى ال يمكن االعتماد عليها فى الحصول على المعلومات :** 

#### مصـــادر الانـترنت الـغـير مـوثـوقـة

**- تطبيقات التواصل االجتماعى والمواقع االلكترونية مفتوحة المصدر** 

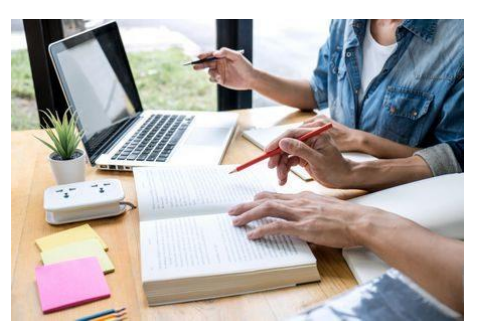

**قد تكون المعلومات فى هذه الصفحات ذات مصداقية ، ولكنها قد تتضمن أيضأ أراء شخصية ، يفتقد للمصداقية . وأفكار خاطئة وربما أكاذيب وهذا النوع غالبا ً**

**- المدونات و موقع ) ويكى ( من المصادر الغير موثوقة . وتعتبر أيضا**

#### التأكد من المصادر الموثوقة

- **- هى مصادر كتبها مؤلفين وخبراء . – أن يكون تاريخ النشر حديث .**
- **- من األخطاء . تتميز المصادر الموثوقة بأن النصوص فيها مكتوبة بشكل جيد وخالية تقريبا**
	- **- من االحترافية . المصادر الموثوقة يكون التصميم الفنى لصفحاتها يعكس مستوى عاليا ً**

**- المواقع التى تضم روابطها ) gov. ) و ) org. ) و )edu. ) تتمتع بدرجة عالية من المصداقية الن من يدير هذه المواقع هيئات حكومية ومؤسسات ومدارس وجامعات .** 

**- يمكن ان تكون المواقع التى تنتهى بـ ) com. ) موثوقة ، ولكن غالبا ما يديرها شركات تسوق لمنتجات معينة .** 

#### **EKB**

- **- من المصادر االلكترونية الموثوقة ويتمتع بمصداقية المعلومات التى يقدمها .** 
	- **. - يتيح للمواطنين المصريين إمكانية الدخول الى مكتبته مجانا**

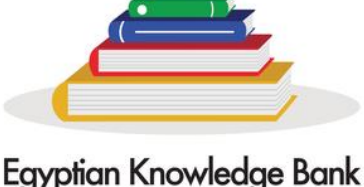

**MR. AHMED KORANI WhatsApp: 01220259233**

ىنك المعرفة المصرى

**- يحتوى على العديد من الموضوعات المختلفة ، وقد تم التحقق من دقة جميع المعلومات الورادة فيها .** 

**ـــــــــــــــــــــــــــــــــــــــــــــــــــــــــــــــــــــــــــــــــــــــــــــــــــــــــــــــــــــــــــــ ــــــــــــــــــــــــــــــــــــــــــــــــــــــــــــــــــــــــــــــــــــــــــــــــــــــــــــــــــــــــــــــــــــــــــــــــــــــــــــــــــــــــــــــــــــــــــــ**

#### **ملحوظة**

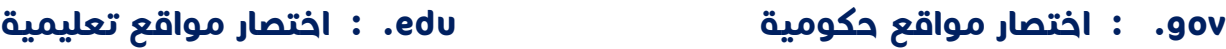

**org. : اختصار هيئات مصرية com. : اختصار مواقع تجارية** 

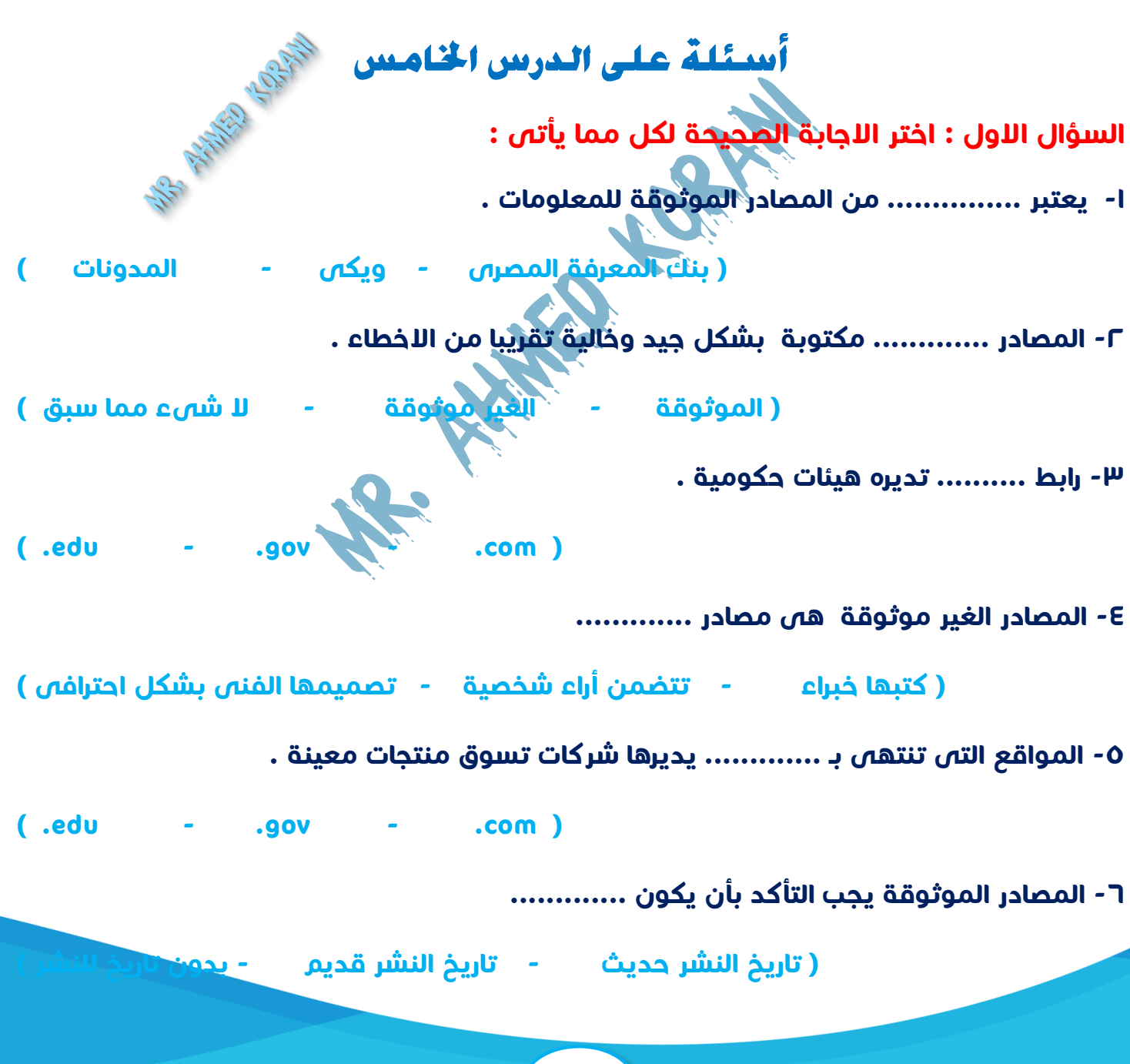

**MR. AHMED KORANI 1999 12:20259233** 

**-7 من امثلة مصادر المعلومات الغير موثوقة .............** 

**) بنك المعرفة المصرى - موقع ويكى - كل ما سبق (** 

**السؤال الثانى : ضع عالمة ) √ ( أو عالمة ) X ) أمام العبارات اآلتية :** 

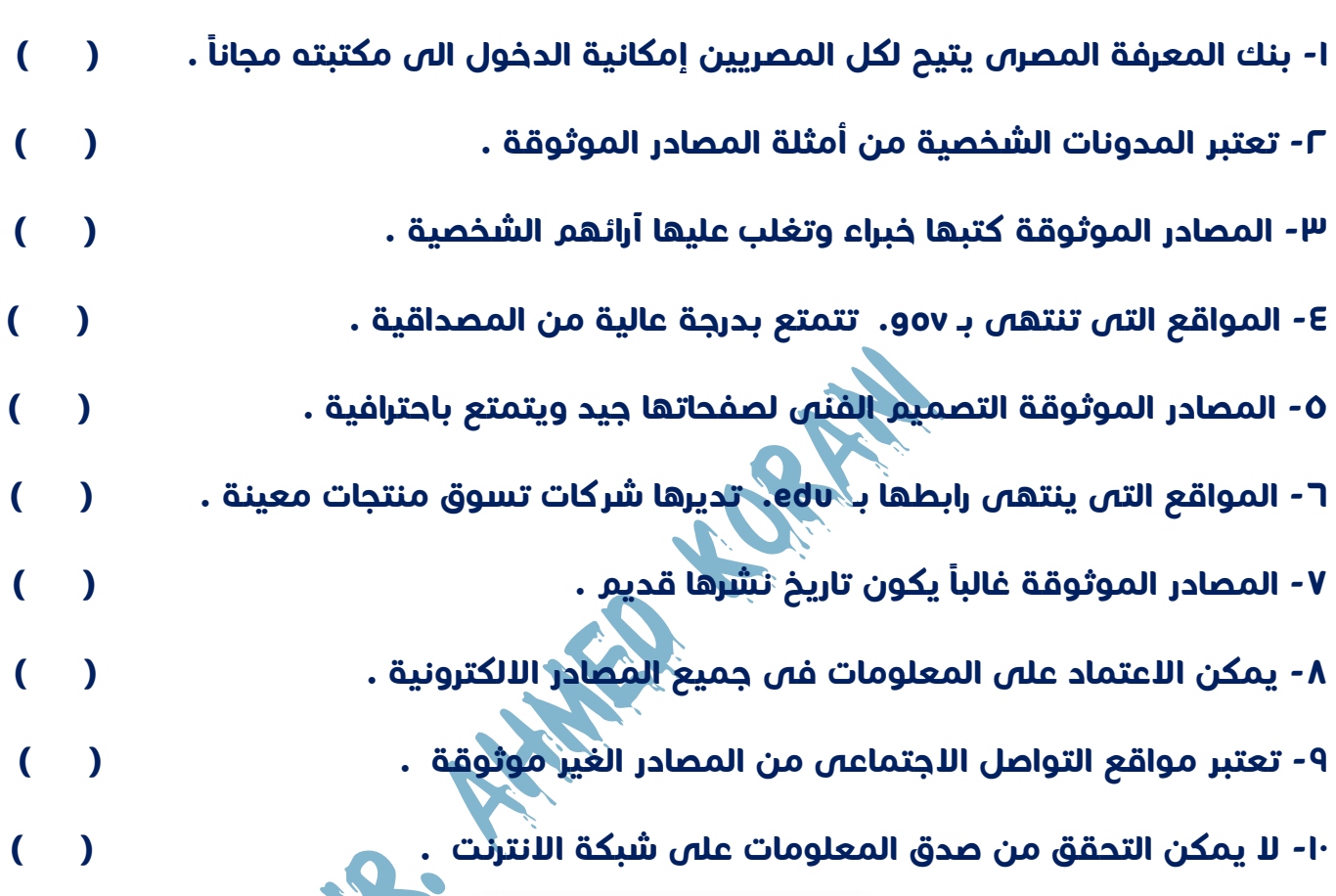

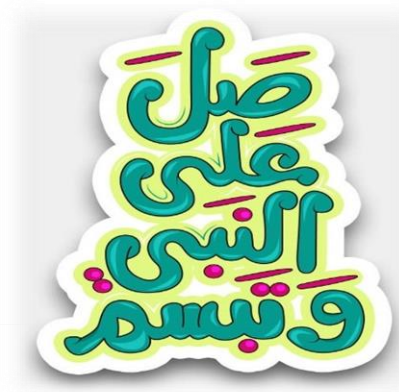

تابعونا على صفحة كنزى لتكنولوجيا المعلومات

لتحميل كل ما يخص مادة الكمبيوتر وتكنولوجيا

المعلومات

### الدرس السادس

سلسلة كنزى لتكنولوجيا المعلومات

## من بإمكانه مساعدتك فى حل مشكلاتك أثناء

استخدام شبكة الانترنت

#### التنمر عبر شبكة الانترنت

- **- هو تصرف أحد األشخاص بطريقة سيئة تجاه شخص أخر وبشكل متكرر .**
- **- قد يتضمن التنمر منشورات بذيئة ، أو رسائل سيئة ، أو نصوص مؤذية .**
- **- يمكن للمتنمر أن يشارك هذه المنشورات او الرسائل معك وحدك او مع آخرين .**
- **- من الصعب الهروب من هذا النوع من التنمر مما قد يبعث لديك شعور بأنك محاصر .**

#### **للتغلب على ذلك :**

**على عدم التواصل مع أشخاص مجهولين ، وأن تخبر ولى أمرك بأى موقف تتعرض له احرص دائما ً**

#### سرقة الهوية

- **- هو سرقة أحد االشخاص هويتك او هوية أحد أفراد أسرتك عبر شبكة االنترنت .**
- **- بالتالى يمكنه استعمال معلوماتك الشخصية واستعمال حساباتك على مواقع التواصل ،**

**ويمكنه الوصول الى عنوان مسكنك او بريدك االلكترونى او رقم هاتفك .** 

#### **للتغلب على ذلك :**

- **- ان تبلغ أحد افراد أسرتك او معلمك لمساعدة فى ذلك .**
- **- ان تبلغ السلطات المختصة بهذه المشكلة ، وهذه السلطات هى الشرطة** 
	- **) إدارة مكافحة جرائم االنترنت ( .**

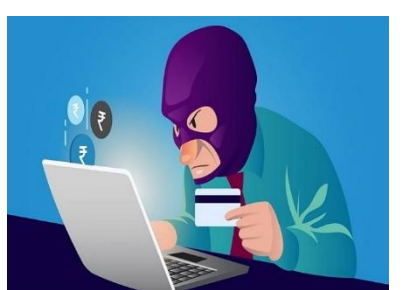

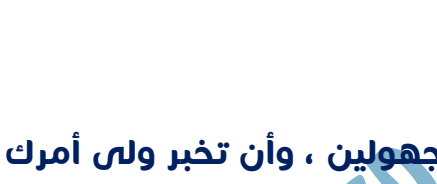

سلسلة كنزى لتكنولوجيا المعلومات

أستكلة على الدرس السيادس

**السؤال االول : اختر االجابة الصحيحة لكل مما يأتى :** 

**-1 ............ ان يقوم أحد االفراد بانتحال شخصيتك على االنترنت واستعمال معلوماتك الشخصية** 

 **) التنمر - سرقة الهوية - الحجب (** 

**-2 عندما تتعرض لنوع من المضايقات عبر االنترنت يجب ...............**

**) إبالغ ولى االمر - إبالغ السلطات المختصة - كل ما سبق (** 

**-3 ............. هو تصرف أحد األشخاص بطريقة سيئة تجاه شخص أخر وبشكل متكرر .** 

 **) التنمر - سرقة الهوية - الحجب (** 

**-4 إذا دخلت عن طريق الخطأ الى موقع إلكتورنى يعرض صور سيئة ومخيفة يجب أن ............** 

**) تخرج من الموقع على الفور وتتوقف عن تصفح االنترنت نهائيا - ترسل رابط الموقع الصدقائك ليساعدوك - تخرج من الموقع على الفور وتطلب من أحد افراد أسرتك مساعدتك (** 

**-5 يتعرض صديقك للتنمر على االنترنت ويشعر باالزعاج الشديد ، عليك ان تنصحه بـ ..............**

**) لنتنمر على من تنمر عليك - نحصل على معلومات المتنمر وننشرها – تخبر احد أفراد أسرتك لمساعدتك (** 

**-6 وجدت صورتك الشخصية على االنترنت على حساب ليس لك عالقة به يعتبر هذا ............**

**) تنمر - سرقة الهوية - حجب لمعلوماتك (** 

**-7 رأيت منشور لزميلك يسىء إليك فى موضوع ما فماذا تفعل ..............**

 **) ال تعلق - تتنمر على رأيه - تبلغ السلطات المختصة (** 

**السؤال الثانى : ضع عالمة ) √ ( أو عالمة ) X ) أمام العبارات اآلتية :** 

**-1 التواصل مع أشخاص مجهولين قد يعرضك للتنمر . ) (** 

**-2 عندما يقوم شخص بسرقة هويتك فإنه بذلك يمكنه الوصول الى عنوان مسكنك ورقم هاتفك .) (** 

**-3 قد يتضمن التنمر منشورات بذئية ورسائل سيئة . ) (** 

**-4 عندما تصلك رسالة مسيئة يجب ان تقوم بإرسالها ألصدقائك . ) (** 

**-5 يجب أن تبلغ معلمك أو ولى امرك بأى مشكلة تواجهها عبر شبكة االنترنت . ) (** 

**-6 يكون للتنمر أثر نفسى على المتنمر عليهم . ) (** 

**-7 التنمر قد يبعث شعورك لديك بأنك محاصر . ) (** 

**-8 ليس من الضرورى إالبالغ السلطات المختصة بالمشاكل التى تواجهها على االنترنت . ) (** 

### الدرس السابع

# سلسلة كنزى لتكنولوجيا المعلومات<br>خطة شخصية للأمان الرقهي

#### إنشاء كلمات مرور قوية

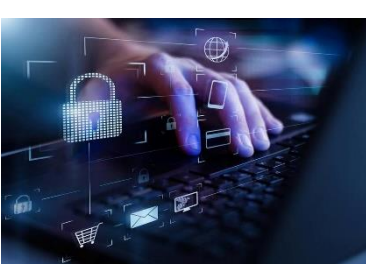

- **- يجب إال تتضمن كلمة المرور اسمك او اى معلومات شخصية أخرى سهلة التوقع .**
- **- يجب أن تكون كلمة المرور من ثمانية حروف وان تتضمن ) حروف وأرقام ورموز خاصة ( .**

**- ال تستخدم كلمة مرور واحدة لجميع حساباتك ، فإذا تمكن أحد االشخاص من معرفتها فسيتمكن من الدخول لجميع حساباتك .** 

**- استخدام نظام إدارة كلمات المرور ، أو إعداد قائمة بكلمات المرور وتحتفظ بها فى مكان آمن .**

#### **ملحوظة**

**عند إنشاء كلمة مرور سهلة التوقع سيتمكن قراصنة الكمبيوتر ) المخترقين ( من الوصول إليها وسرقة كل بياناتك .** 

#### اختيار برنامج مكافحة الفيروسات

**الفيروسات : هى برامج ضارة تصيب جهاز الكمبيوتر وتؤدى الى حذف ملفاتك أو إرسال رسائل إلكترونية لآلخرين دون علمك .**

**برنامج مكافحة الفيروسات : هى برامج تحمى جهازك من الفيروسات والقضاء عليها وإصالح الملفات المتضررة .** 

#### **نستنتج من السابق**

**يجب المحافظة على آمانك أثناء استخدام االنترنت من خالل اختيار كلمات مرور قوية لجميع حساباتك على جميع االجهزة المختلفة ، باالضافة إلى استخدامك برامج مكافحة الفيروسات على تلك األجهزة .**

أستئلة على الدرس السيابع

**السؤال االول : اختر االجابة الصحيحة لكل مما يأتى :** 

**-1 عند إعداد كلمة المرور يجب أن تحتوى على ............** 

**) اسمك - معلوماتك الشخصية - ال شىء مما سبق (** 

**-2 ............ هى برامج ضارة تصيب جهاز الكمبيوتر تسبب تلف البيانات .** 

**) الفيروسات - القرصنة - التنمر (** 

**-3 لتكوين كلمة مرور قوية يجب أال تقل عن .............. حروف** 

 **) أربعة - خمسة - ثمانية (** 

**-4 إنشاء كلمة مرور ضعيفة قد يعرضك لـ ...............** 

**) القرصنة - االختراق - كل ما سبق (** 

**-5 من االفضل اختيار كلمات مرور .............. لحساباتك التى تمتلكها .** 

**) مختلفة - متشابهة - سهلة (** 

**السؤال الثانى : ضع عالمة ) √ ( أو عالمة ) X ) أمام العبارات اآلتية :** 

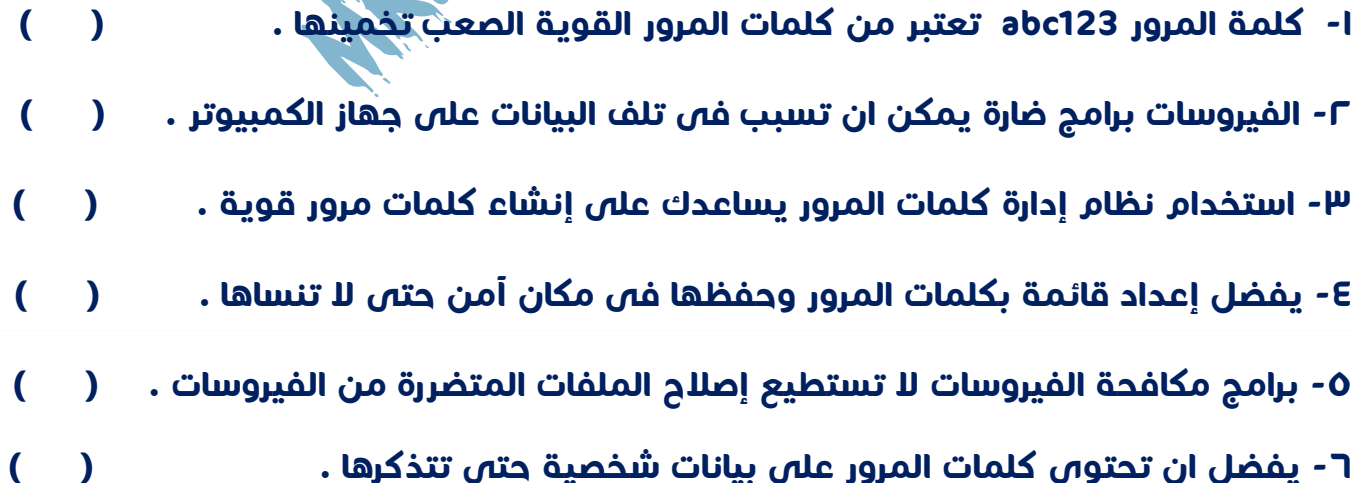

**-7 كلمة المرور s-24od!duE تعتبر من الكلمات الصعبة التى واآلمنة . ) (** 

**-8 على االنترنت . اختيار كلمات مرور مختلفة لحساباتك على المواقع تجعلك آمنا ) (** 

سلسلة كنزى لتكنولوجيا المعلومات

### تطبيق ما تعلمته

**كيفية إعداد بحث او تقارير رقمية واالدوات المستخدمة لعرض المعلومات : Power point** 

- **- هو أحد برامج شركة مايكروسوفت يستخدم فى إعداد عرض تقديمى من خالل مجموعة شرائح** 
	- **- يعتبر point Power طريقة ممتعة لعرض اآلفكار على اآلخرين .**
	- **- يمكن ان تجعل النص المكتوب رائعا من خالل استخدام WordArt .** 
		- **- يمكن من خالله ان تقدم عرض التقديمى على شكل كتاب يتضمن نصوص وصور .** 
			- **- يمكن من خالله إضافة بعض التأثيرات الصوتية الممتعة .**

#### ٢ – مقاطع الفيديو :

**- يمكن إعداد فيديو خاص بك كوسيلة عرض لبحث قمت بعمله ، كل ما تحتاجه جهاز كمبيوتر أو الهاتف المحمول وتكون هذه االجهزة مزودة بكاميرا وميكروفون ومن خاللهما تستطيع تسجيل الفيديو وانت تعرض أفكارك بالصوت والصورة .**

- **- يمكن ان تجرى المقابالت مع اآلخرين وتضيفها إلى الفيديو الخاص بك .**
	- **- يمكن إضافة المزيد من التفاصيل السمعية والبصرية الممتعة .**

#### **Posters**

- **- هى إحدى طرق عرض المعلومات واالفكار بطريقة مسلية وفعالة .**
- **- يتم استخدام ألوان زاهية لكتابة المعلومات من خالل الرسوم والصور واألشكال .**
- **- على الكتابة بخط عريض ليتمكن اآلخرون من قراءة المعلومات من بعيد . احرص دائما ً**
	- **. - احرص على تقديم أفكارك بوضوح ، مع ذكر مصدر معلوماتك دائما**

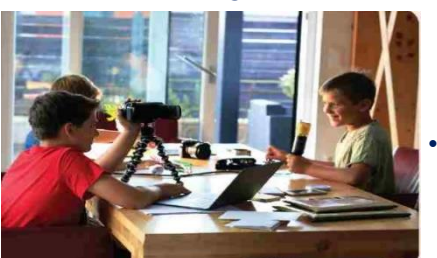

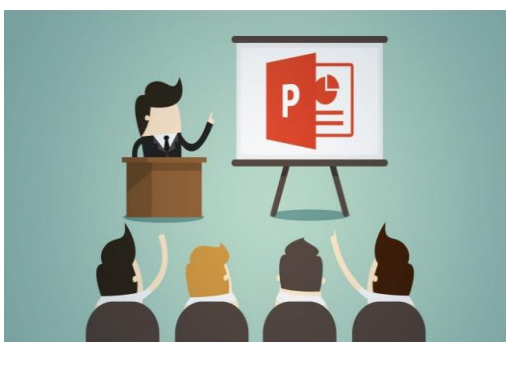

أستئلة على الدرس الثامن

**السؤال االول : اختر االجابة الصحيحة لكل مما يأتى :** 

**-1 يتم من خالل........... عرض المعلومات بطريقة ممتعة مع استخدام التأثيرات الصوتية .** 

 **) الملصقات اإلعالنية - برنامج العروض التقديمية - برنامج معالج الكلمات word )** 

**-2 يمكن ان تجرى المقابالت مع اآلخرين وتضيفها الى ......... الخاص بك .**

**) العرض التقديمى - الملصق االعالنى - الفيديو (** 

**-3 إلنشاء مقطع فيدية نحتاج الى جهاز كمبيوتر مزود بـ .................** 

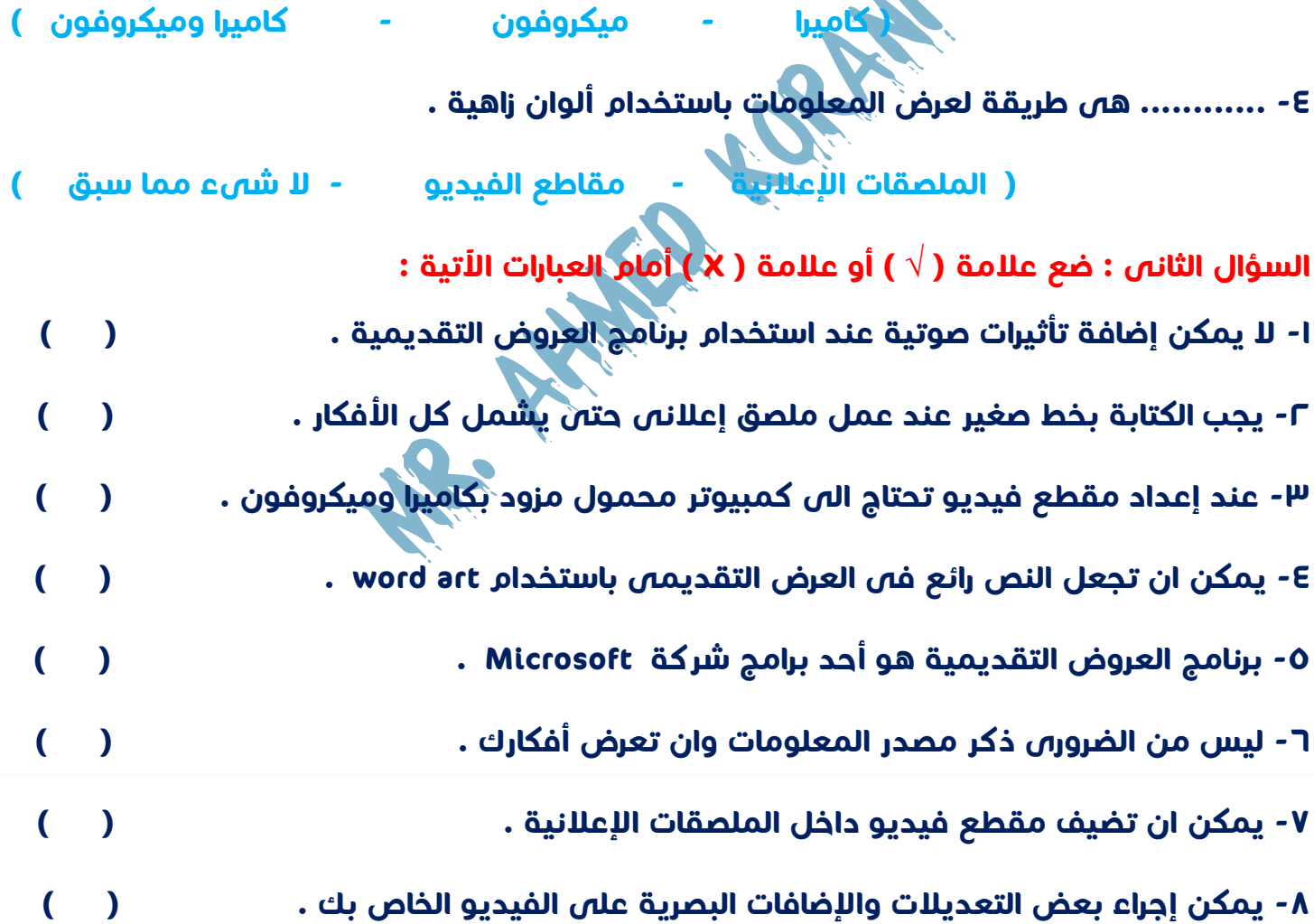

#### **االختبار االول على المحور الثانى**

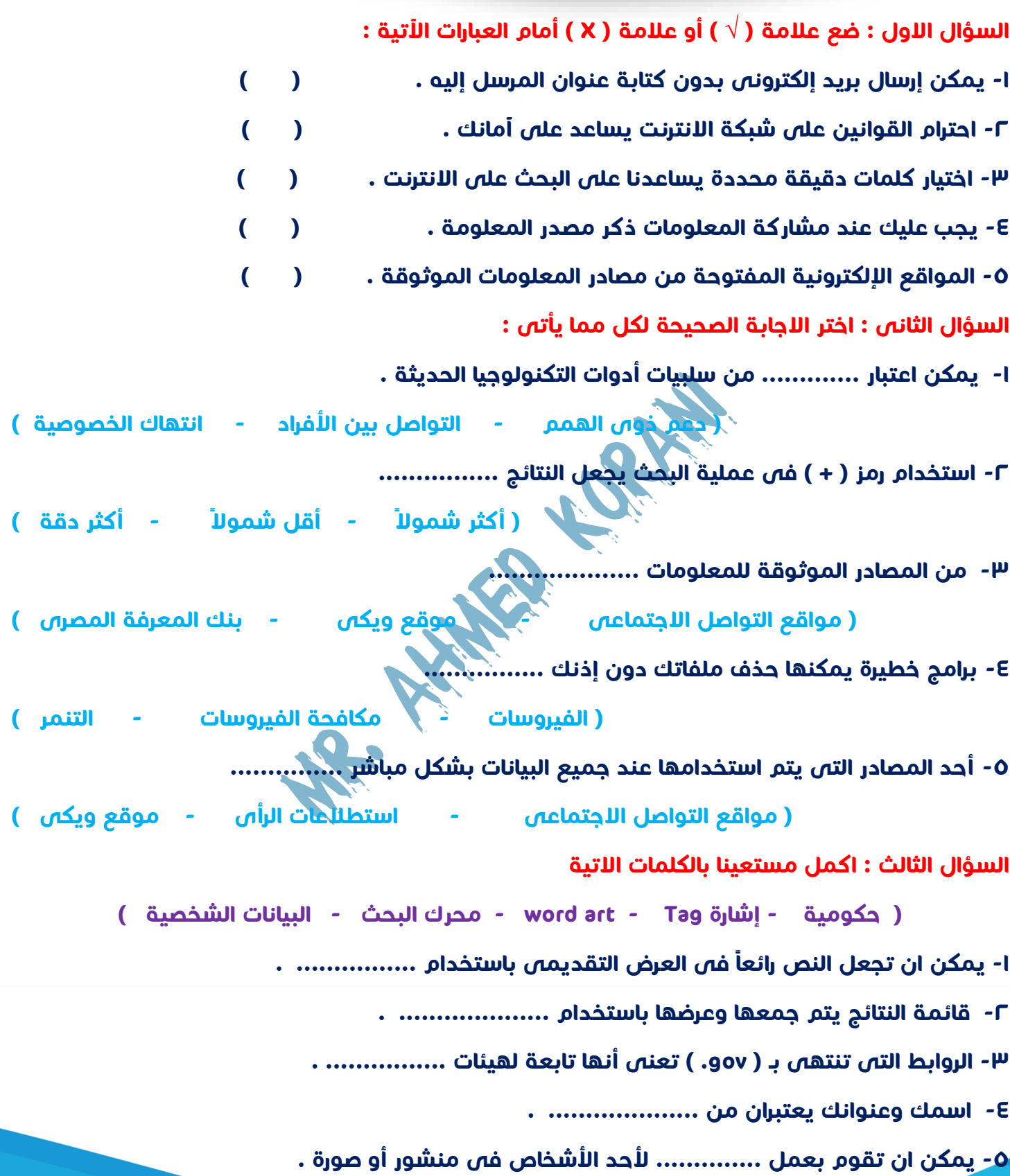

#### **االختبار الثانى على المحور الثانى**

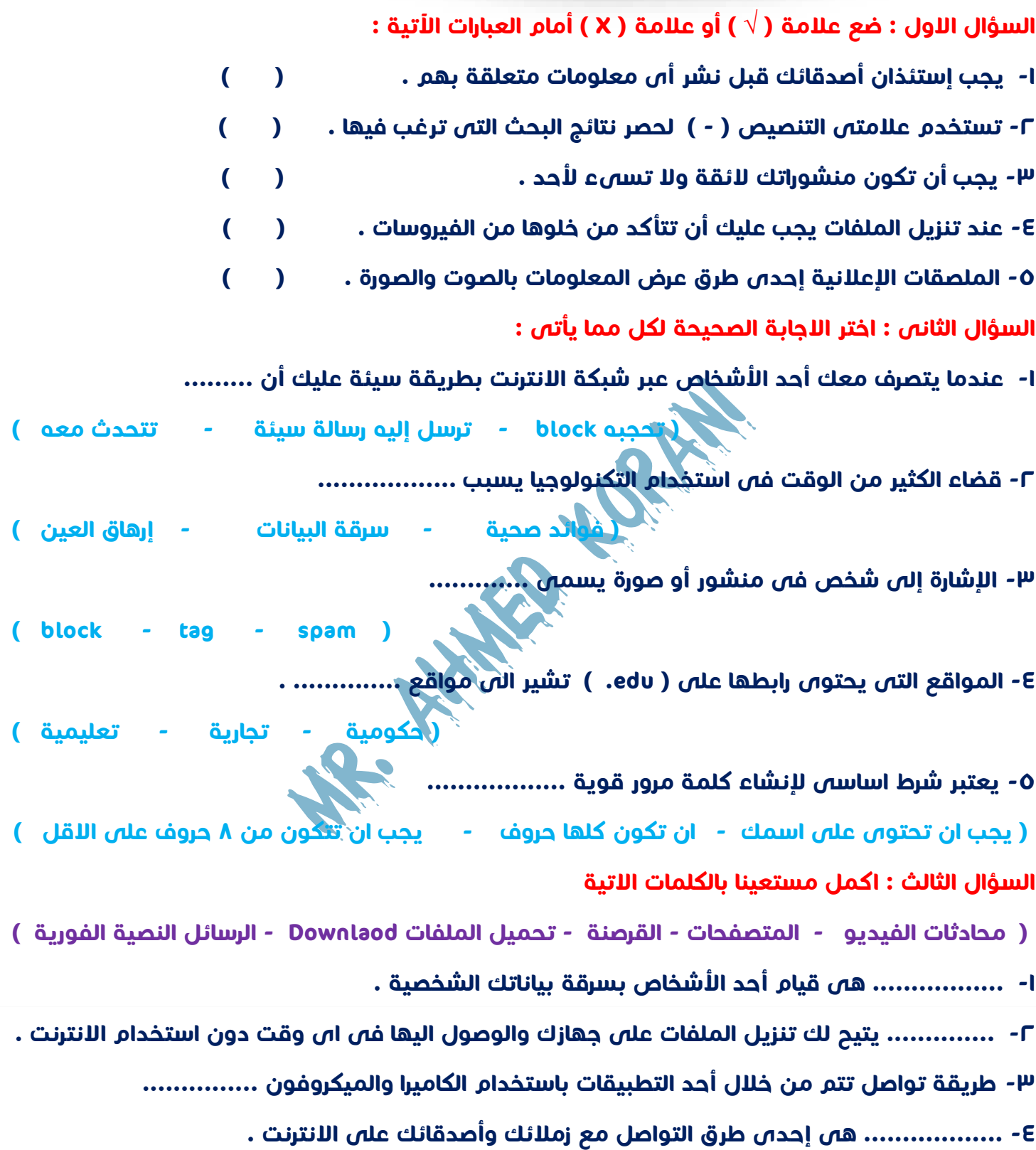

**-5 ترسل ............... تبيهات للمستخدمين بالمواقع المحظورة .**